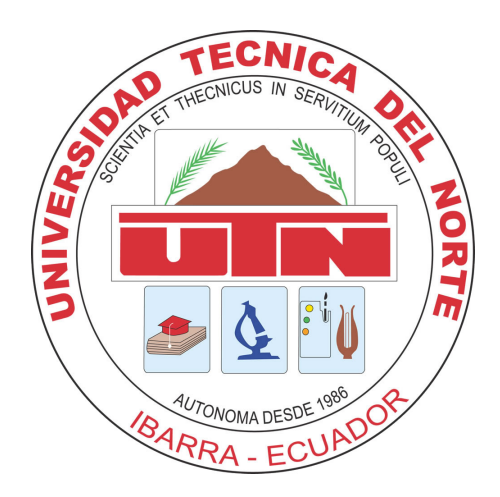

# UNIVERSIDAD TÉCNICA DEL NORTE

# FACULTAD DE INGENIERÍA EN CIENCIAS APLICADAS

# ESCUELA DE INGENIERÍA EN MECATRÓNICA

#### TRABAJO DE GRADO PREVIO A LA OBTENCIÓN DEL TÍTULO DE INGENIERO EN MECATRÓNICA

TEMA:

#### "SISTEMA DE CULTIVO HIDROPÓNICO DOMÉSTICO PARA EXTERIORES"

## AUTOR: GREGORI ARON GUALTOR BUITRÓN

DIRECTOR: CARLOS XAVIER ROSERO CHANDI

IBARRA-ECUADOR NOVIEMBRE 2021

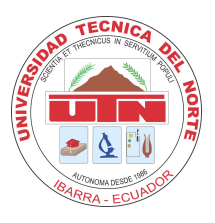

## UNIVERSIDAD TÉCNICA DEL NORTE BIBLIOTECA UNIVERSITARIA AUTORIZACIÓN DE USO Y PUBLICACIÓN A FAVOR DE LA UNIVERSIDAD TÉCNICA DEL NORTE

#### IDENTIFICACIÓN DE LA OBRA

En cumplimiento con el Art. 144 de la Ley de Educación Superior, hago la entrega del presente trabajo a la Universidad Técnica del Norte para que sea publicado en el *Repositorio Digital Institucional*, con la finalidad de apoyar los procesos de investigación, docencia y extensión de la Universidad para lo cual pongo a disposición la siguiente información:

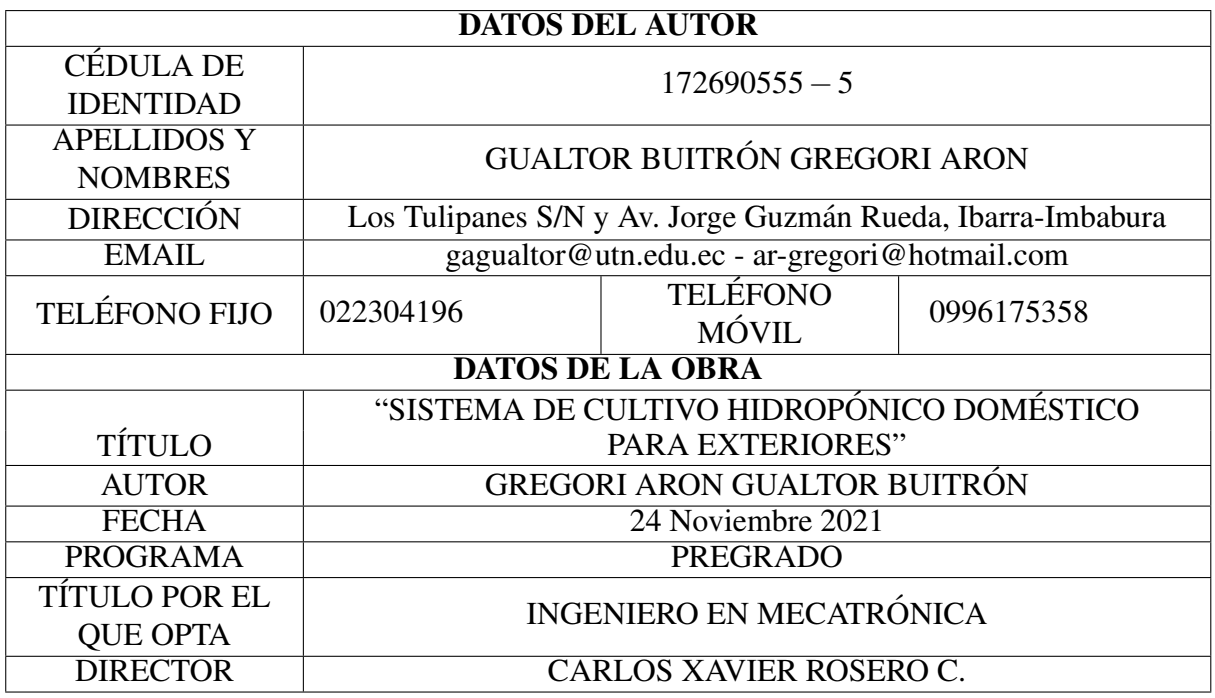

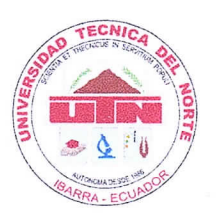

# UNIVERSIDAD TÉCNICA DEL NORTE FACULTAD DE INGENIERÍA EN CIENCIAS APLICADAS CONSTANCIA

El autor manifiesta que la obra objeto de la presente autorización es original y se la desarrolló sin violar derechos de autor de terceros, por lo tanto la obra es original, y que es el titular de los derechos patrimoniales, por lo que asume la responsabilidad sobre el contenido de la misma y saldrá en defensa de la Universidad en caso de reclamación por parte de terceros.

Ibarra, 24 Noviembre de 2021

Judes Jegoci<br>Gregori Aron Gualtor Buitrón<br>C.I.: 172690555 – 5

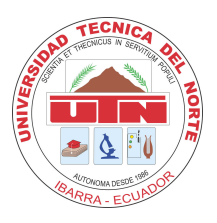

# UNIVERSIDAD TÉCNICA DEL NORTE FACULTAD DE INGENIERÍA EN CIENCIAS APLICADAS **CERTIFICACIÓN**

En calidad de director del trabajo de grado "SISTEMA DE CULTIVO HIDROPÓNICO DOMESTICO PARA EXTERIORES", presentado por el egresado GREGORI ARON GUAL- ´ TOR BUITRÓN, para optar por el título de Ingeniero en Mecatrónica, certifico que el mencionado proyecto fue realizado bajo mi dirección.

Ibarra, 24 Noviembre de 2021

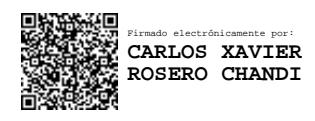

Carlos Xavier Rosero Chandi DIRECTOR DE TESIS

#### Agradecimiento

Quiero expresar mi agradecimiento a la Universidad Técnica del Norte no solo por abrirme sus puertas sino por la formación académica recibida. Especial gratitud para Ing. Xavier Rosero, tutor y amigo esencial para el desarrollo de este proyecto, Agradecimiento a los docentes de CIME quienes a lo largo de la carrera transmitieron sus conocimientos.

Hoy reconozco que la fortaleza para superar momentos dificiles así como el soporte invaluable de tantas personas representadas en seres tan importantes como mi familia y amigos. Mi imensa gratitud directamente a mi tío Rodrigo quien es un padre para mi y a mi abuelita Melida, juntos estuvieron en cada paso brindandome su apoyo financiero y moral. A mi madre que siempre estuvo para escucharme y motivarme. A mis amigos Bryan, David, Agustin, Michael, Andrés, Xavier, Adriana, Cristina y al resto de compañeros y personas que conocí en la ciudad de Ibarra gracias por los momentos compartidos y acompañarme en mi carrera universitaria.

También quiero expresar agradecimientos especiales a Bryan, Marcos y Andy Cañarte, sin su apoyo no se habría podido llevar a cabo este proyecto de tesis.

*Gregori Aron Gualtor Buitron´*

# Dedicatoria

A mi madre y hermana, Yesenia y Giulyanna. A mi tío y abuelita, Rodrigo y Melida. Este trabajo ha sido posible gracias a ellos. *Gregori Aron Gualtor Buitron´*

#### Resumen

En el presente documento se expone el trabajo realizado en un cultivo hidropónico NFT horizontal en el cual se trasplantó lechuga crespa de 5 semanas de haber germinado y que además se instaló un sistema de supervisión capaz de monitorear la temperatura ambiente, temperatura de la solución nutritiva, el nivel de solución, el nivel de pH y la conductividad eléctrica (CE), además de realizar funciones de riego por temporizador, regulación de pH, configuración de los ciclos de riego por temperatura y calibración de sondas. Para esto se procede a realizar una selección de los materiales y componentes que se van a emplear en la construcción del prototipo, basándonos en una evaluación de criterios ponderados, donde el principal requerimiento es que se encuentre disponible en el mercado local donde se desarrolla esta tesis siendo la ciudad de Ibarra en la provincia de Imbabura. El diseño del prototipo propuesto implementó funciones especiales que cambian el comportamiento del sistema de acuerdo con la información adquirida por los sensores, funciones de seguridad, generación de registro histórico y funciones de registro. Para realizar la validación del sistema propuesto se realiza 2 ciclos de cultivo, 1 manual y 1 automatico, los cuales nos permitieron comparar los resultados de estos y constatar que la ´ autonomía del sistema mejora notablemente la calidad del producto final.

#### Abstract

This paper presents job carried out in a horizontal NFT hydroponic crop in which crepe lettuce was transplanted 5 weeks after germination and which also installed a monitoring system capable of monitoring the ambient temperature, temperature of the nutrient solution, the level of solution, the pH level and the electrical conductivity (EC), in addition to performing functions of timer irrigation, pH regulation, configuration of temperature irrigation cycles and calibration of probes. This is way, selection of materials and components it's very important to construction of the prototype, based on an evaluation of weighted criteria, where the main requirement is that it is available in the local market where this thesis is developed being the city of Ibarra in the province of Imbabura. The design of the proposed prototype implemented special functions that change the behavior of the system according to the information acquired by the sensors, security functions, generation of historical record and registration functions. To make the validation of the proposed system, 2 cultivation cycles, 1 manual and 1 automatic, were carried out, which allowed us to compare the results of these and verify that the autonomy of the system significantly improves the quality of the final product

# ´ Indice general

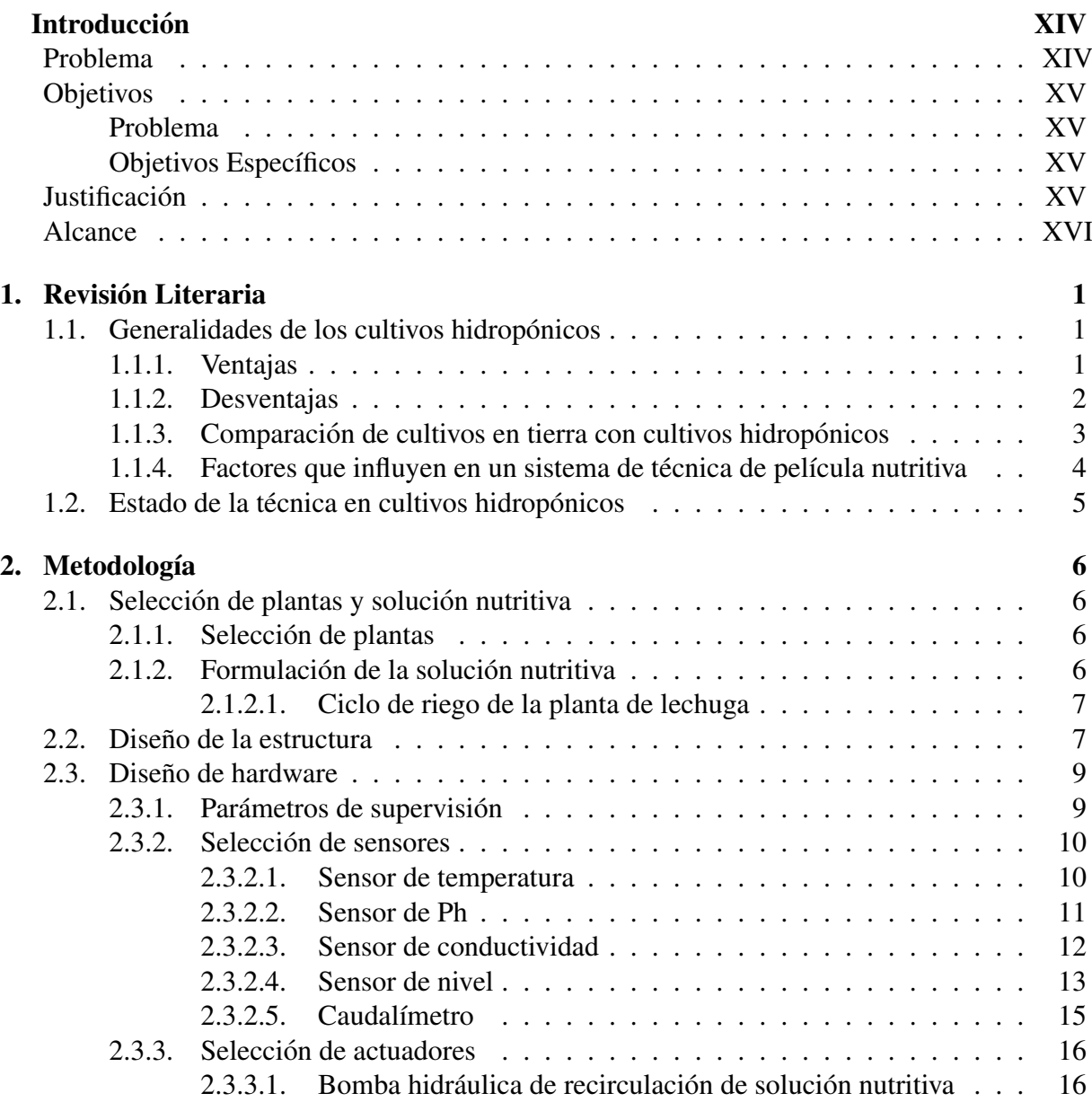

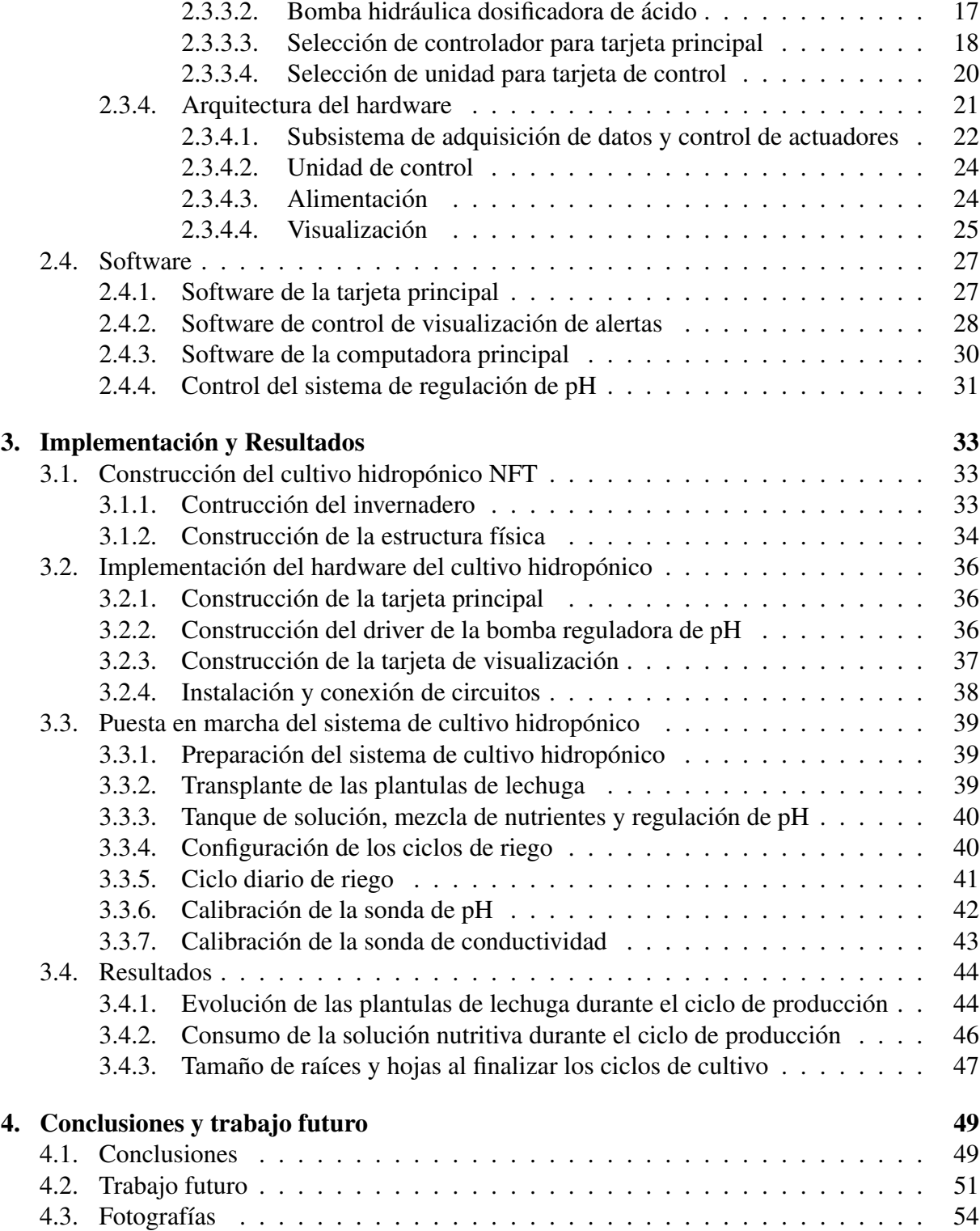

# ´ Indice de figuras

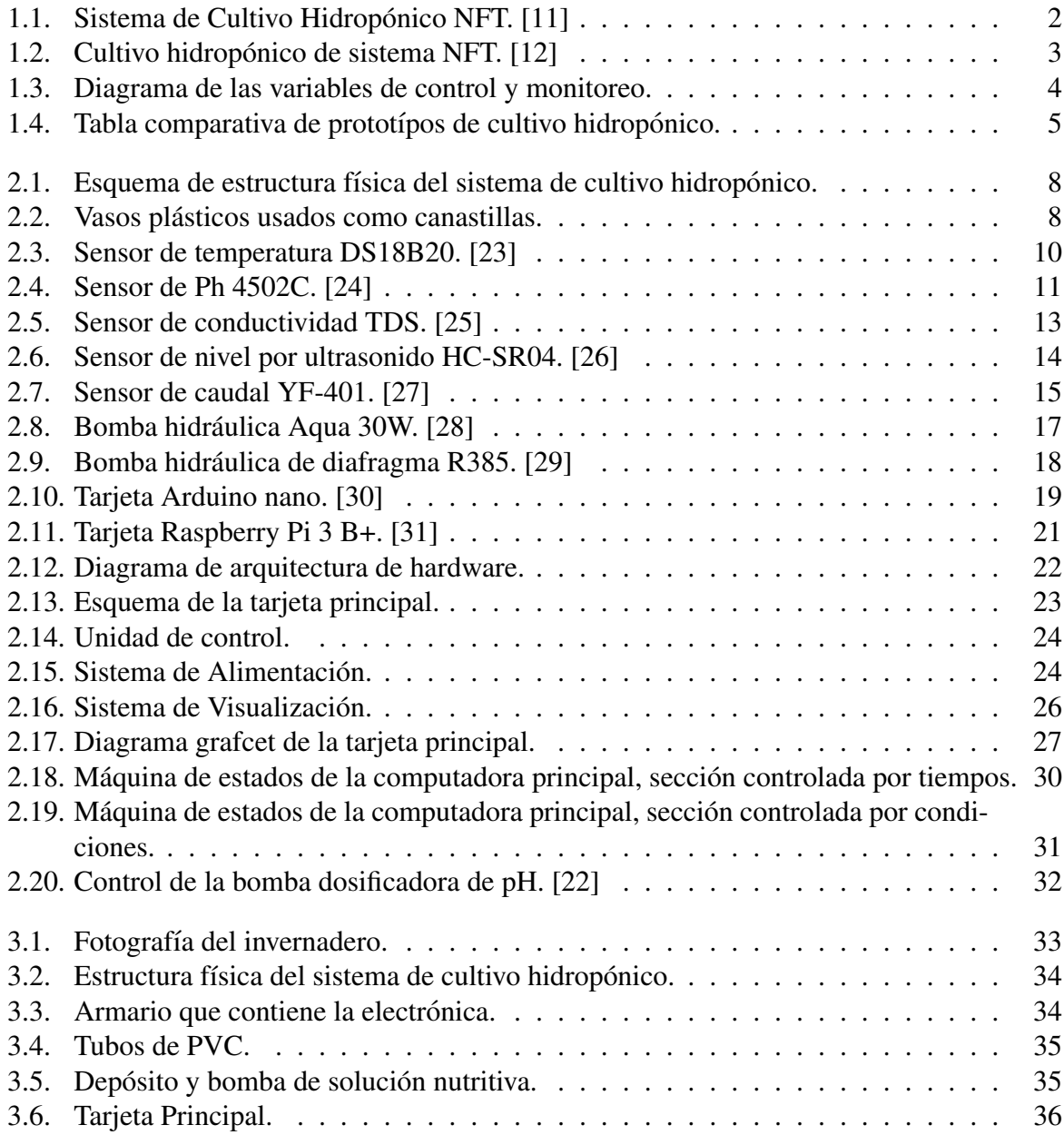

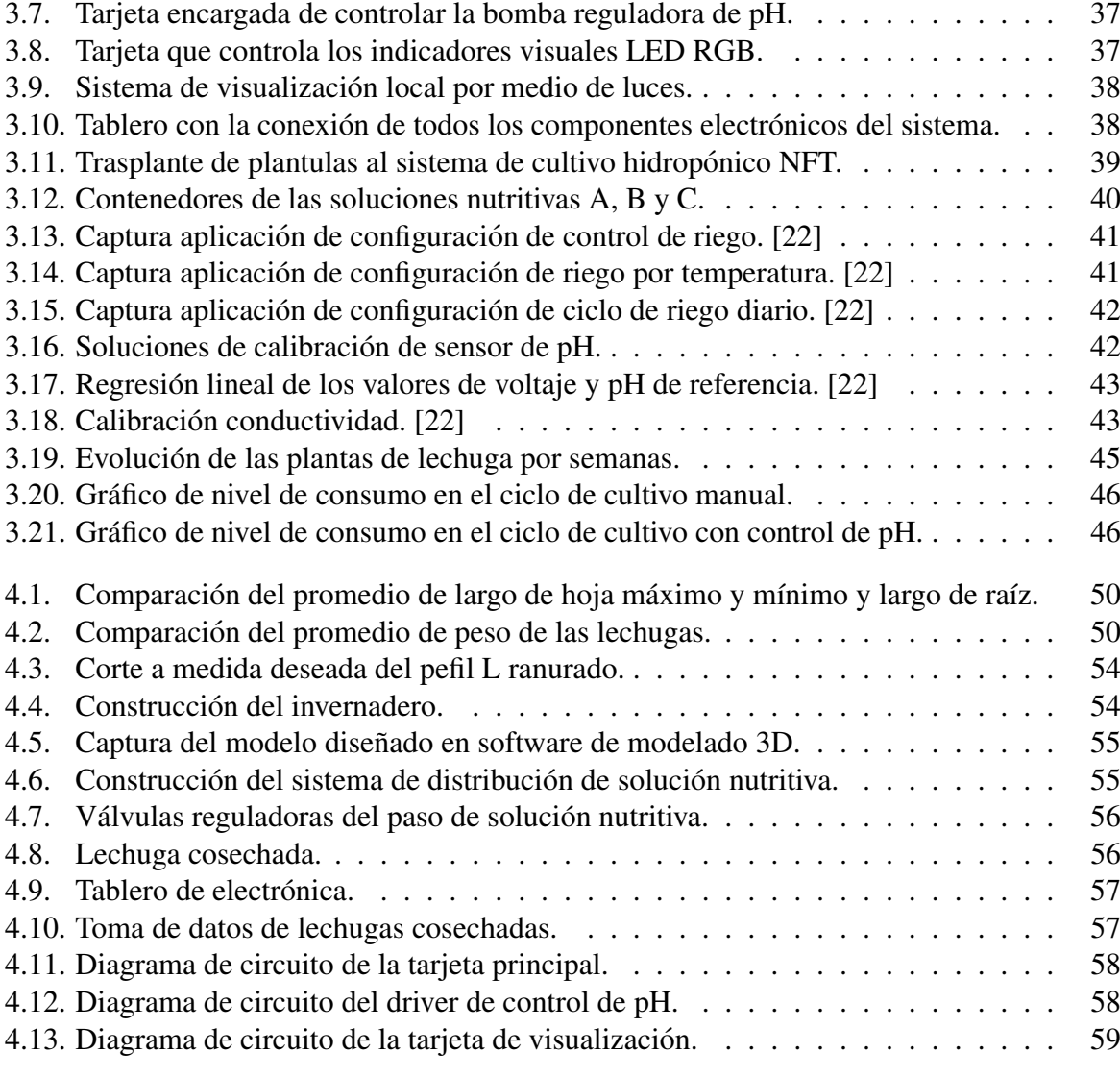

# ´ Indice de cuadros

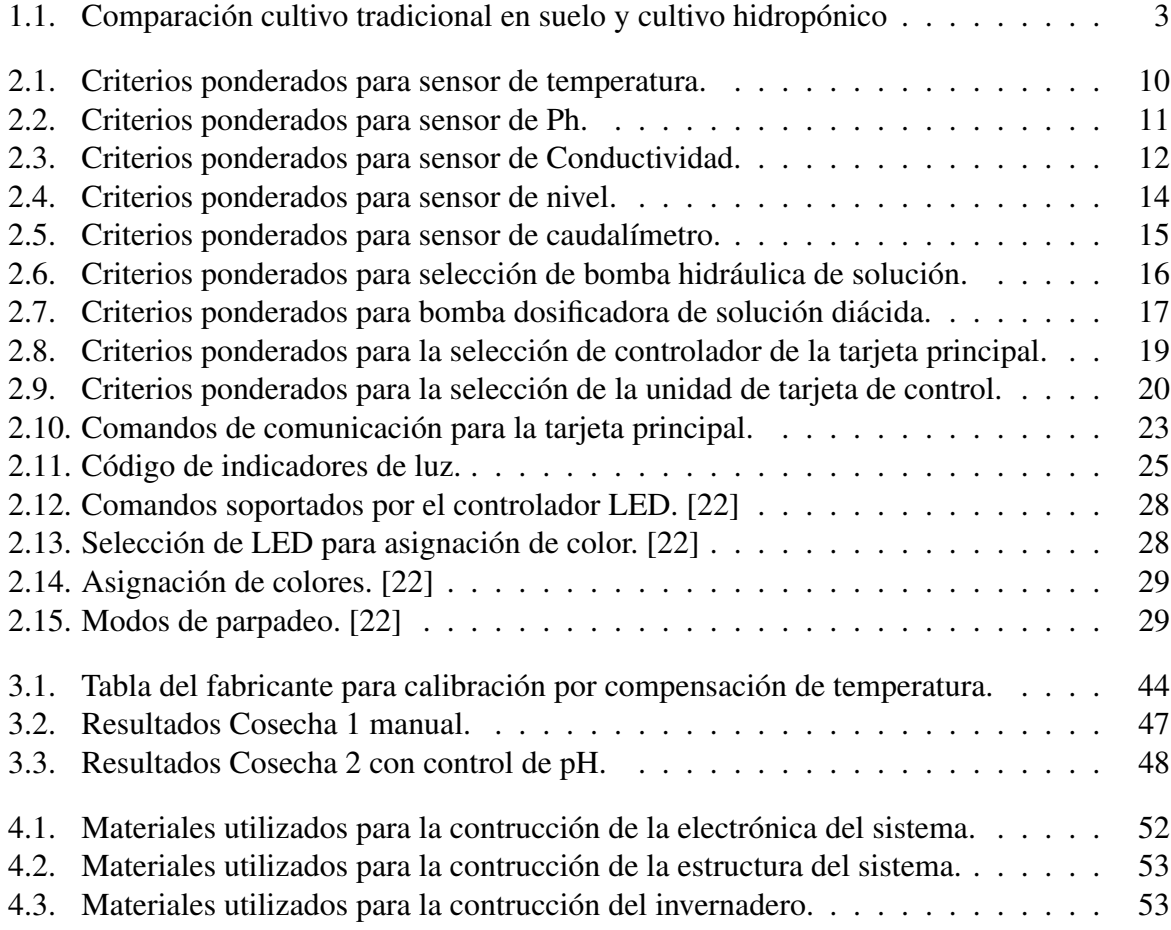

# <span id="page-13-0"></span>**Introducción**

#### <span id="page-13-1"></span>Problema

En el Ecuador, la agricultura es uno de los ejes principales de la economía [\[1\]](#page-75-0), a finales del  $2018$  representó un  $8\%$  del Producto Interno Bruto (PIB) [\[2\]](#page-75-1) y durante los últimos años se ha trabajado por incrementar la productividad y así cumplir con la demanda interna y externa. Solo en Imbabura se cuenta con 283.659 hectáreas destinadas al cultivo, según el informe entregado por el Instituto Nacional de Estadística y Censo (INEC) [\[3\]](#page-75-2).

La cadena de producción hortícola implica diversas etapas antes de llegar al consumidor, el período postcosecha de los cultivos es donde se producen las mayores pérdidas de la producción. Esto se debe principalmente al corto período de perecibilidad que poseen algunas de las hortalizas. Además, el daño físico causado por la mala manipulación puede causar ataques de hongos y diferentes patógenos que deberán ser controlados con fungicidas [\[4\]](#page-75-3), que también son potencialmente tóxicos para los seres humanos. Pueden tener efectos perjudiciales para la salud, por ejemplo, provocar cáncer o acarrear consecuencias para los sistemas reproductivo, inmunitario o nervioso [\[5\]](#page-75-4).

Ahora se ha presentado un nuevo escenario, la pandemia de corona-virus es una emergencia de salud pública y una crisis económica sin precedentes en la interferencia con la vida cotidiana. [\[6\]](#page-75-5). Sin embargo, la necesidad y la manera de adquirir nuestros alimentos no ha cambiado, los mercados se volvieron una zona de riesgo [\[7\]](#page-75-6) debido a las aglomeraciones y flujo de personas.

Actualmente la hidroponía es el método más intensivo de producción hortícola; generalmente es de alta tecnología lo que implica altos costos de establecimiento por lo que solo las grandes empresas lo realizan. Por tal motivo se presenta como solucion un sistema de cultivo ´ hidropónico de bajo costo enfocado a satisfacer a hogares y sectores urbanos [\[8\]](#page-75-7). Con la producción sin suelo se obtienen hortalizas de excelente calidad y sanidad, y se asegura un uso más eficiente del agua y fertilizantes. Los rendimientos por unidad de area cultivada son altos, por ´ la mayor densidad y la elevada productividad por planta [\[4\]](#page-75-3).

Al cultivar con este metodo casero se reduce el uso de agua hasta en un 90 por ciento, ya que ´ esta se puede reciclar y reutilizar en actividades del hogar, generando un ahorro de agua hasta ´ 10 veces más en comparación con los cultivos tradicionales [\[9\]](#page-75-8). Además, brinda salud mental, ya que reduce el estrés y proporciona satisfacción a quien lo práctica, asimismo es una actividad ocupacional que permite producir alimentos sin dañar el ambiente. Esta técnica no depende de las condiciones del clima ya que permite cosechar fuera de temporada y cultivar durante todo el año [\[9\]](#page-75-8).

#### <span id="page-14-0"></span>Objetivos

#### <span id="page-14-1"></span>Objetivo General

Reproducir un prototipo de cultivos hidropónico NFT (Técnica de Película Nutritiva) doméstico para exteriores con software y hardware libre.

#### <span id="page-14-2"></span>Objetivos Específicos

- Identificar los elementos y variables físicas que determinan el correcto funcionamiento de un sistema de cultivos hidropónico y relacionar con la selección del hardware necesario para el sistema.
- Construir el prototipo de sistema de cultivos hidropónicos con materiales que se encuentren en el mercado local y adaptable a hogares con terraza o balcón.
- verificar el funcionamiento del sistema aplicando un cultivo de corto período de crecimiento.

#### <span id="page-14-3"></span>Justificación

En el desarrollo de este prototipo se aplicarán conocimientos adquiridos a lo largo de la carrera de ingeniería en mecatrónica.

El prototipo y la información obtenida servirán como base para el incentivo de nuevos estudios en el tema como la implementación de lazos de control cerrado que brinden mayor autonomía al sistema. Podría también usarse para realizar análisis con distintos tipos de productos y determinar cuan aptos son para esta técnica de cultivo.

## <span id="page-15-0"></span>Alcance

En el presente trabajo se replicará un sistema de cultivos hidropónico NFT doméstico para exteriores como terrazas y balcones, haciendo uso de hardware libre y diferentes sensores necesarios para monitorizar al menos 3 variables, además, contará con un control de lazo cerrado para nivelar el pH del tanque.

# <span id="page-16-0"></span>Capítulo 1

# Revisión Literaria

#### <span id="page-16-1"></span>1.1. Generalidades de los cultivos hidropónicos

La palabra hidroponía deriva del griego **hidro** (agua) y **ponos** (labor o trabajo) lo cual significa literalmente trabajo en agua. Es una herramienta que permite el cultivo de plantas sin suelo, es decir sin tierra, cuyo crecimiento es posible gracias al suministro adecuado de los requerimientos hídrico-nutricionales a través de agua y solución nutritiva. Generalmente asociamos esta forma de cultivo con grandes invernaderos para el cultivo de plantas y el empleo de la más compleja tecnología; sin embargo, los orígenes de la hidroponía fueron muy simples en su implementación. El desarrollo actual de la técnica de los cultivos hidropónicos está basado en la utilización de mínimo espacio, mínimo consumo de agua y máxima producción y calidad [\[10\]](#page-76-4).

En el cultivo hidroponico existen varias formas de riego, como el sistema por goteo, ae- ´ ropónico y el sistema NFT objetivo de este proyecto se utiliza para cultivos donde la raíz no sea muy grande como es el caso de las hortalizas [\[12\]](#page-76-1).

NFT donde las raíces de las plantas se suspenden sobre una corriente de solución de nutrientes que fluye continuamente y que les proporciona toda el agua, nutrientes y oxígeno que necesitan para mantener un crecimiento rápido y saludable de las plantas [\[11\]](#page-76-0).

Los cultivos NFT se pueden implementar con facilidad en el sector urbano donde las viviendas no disponen de espacios verdes suficientes para sembrar en suelo o disponen de pequeñas terrazas, o pequeños patios logrando así que cada una de ellas obtenga sus propios alimentos orgánicos [\[13\]](#page-76-5).

#### <span id="page-16-2"></span>1.1.1. Ventajas

Los cultivos hidropónicos presentan una variedad de ventajas al ser cultivos sin suelos, y una nueva manera de producción orgánica para la alimentación de las personas tanto en el sec-

<span id="page-17-1"></span>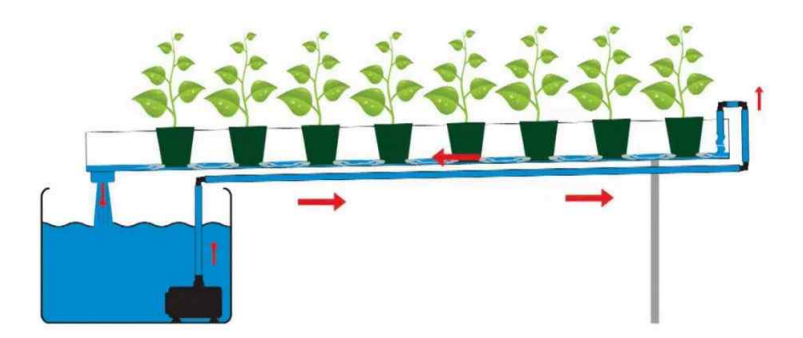

Figura 1.1: Sistema de Cultivo Hidropónico NFT. [\[11\]](#page-76-0)

tor urbano como en el sector rural de cada país [\[14\]](#page-76-6).

- Control nutricional adecuado para el cultivo.
- Corrección rápida y fácil de los nutrientes para los cultivos.
- Control de pH (indica el grado de alcalinidad o acidez de una solucion). ´
- $\blacksquare$  Mayor producción en menor tiempo.
- Libre de contaminación provocada por el suelo.
- No existe exploración del suelo.
- Amigable con el medio ambiente.
- $\blacksquare$  Manejo óptimo de recursos hídricos.

#### <span id="page-17-0"></span>1.1.2. Desventajas

Siendo un sistema mucho más completo que los cultivos en tierra y con menor riesgo de contaminación de plantas, los cultivos hidropónicos presentan leves desventajas [\[14\]](#page-76-6).

- Se necesitan conocimientos básicos previos para la implementación de estos cultivos.
- El abastecimiento de agua debe ser continuo.
- No existe una buena difusión de que es y cómo funciona este método de cultivos.

|                           | Cultivo en suelo                             | Cultivo hidropónico                    |
|---------------------------|----------------------------------------------|----------------------------------------|
| Nutrición de la<br>planta | Difícil control del alimento para la plan-   | Fácil control de la mezcla de solu-    |
|                           | ta debido al medio en el que se encuentra    | ción nutritiva y agua que sirve de     |
|                           | (suelo).                                     | alimento para las plantas.             |
|                           | Se necesita tierra fértil lo cual es perju-  | Se los puede realizar en pequeños      |
|                           | dicial para el medio ambiente por la defo-   | espacios, tierras infértiles, no nece- |
| <b>Espacio</b>            | restación de árboles, químicos que se usan   | sitan mayor espacio para optimizar     |
|                           | para lograr tierras fértiles entre otras.    | la cantidad de plantación para sem-    |
|                           |                                              | brar.                                  |
| <b>Enfermedades</b>       | Alto grado de contaminación por bacte-       | No existe contaminación y no hay       |
|                           | rias que se encuentran en el suelo, además   | agentes que produzcan contamina-       |
|                           | de los pesticidas usados para su limpieza.   | ción o enfermedades para las plan-     |
|                           |                                              | tas                                    |
|                           | Cuando la planta es joven puede presen-      | No hay presencia de estrés hídrico     |
| Agua                      | tarse estrés hídrico que es falta de agua en | ya que el agua se encuentra cien por   |
|                           | la planta debido a que el suelo absorbe mi-  | ciento disponible para las plantacio-  |
|                           | nerales y la exposición de estos al sol hace | nes.                                   |
|                           | que se evapore más rápidamente.              |                                        |

Cuadro 1.1: Comparación cultivo tradicional en suelo y cultivo hidropónico

#### <span id="page-18-0"></span>1.1.3. Comparación de cultivos en tierra con cultivos hidropónicos

En el Cuadro [1.1](#page-18-2) se parecía las diferencias encontradas en la comparación de un cultivo tradicional en suelo y un cultivo hidropónico:

De esta tabla podemos llegar a la conclusión de que los beneficios que brinda como método de cultivo alternativo claramente son superiores a los cultivos tradicionales.

<span id="page-18-2"></span><span id="page-18-1"></span>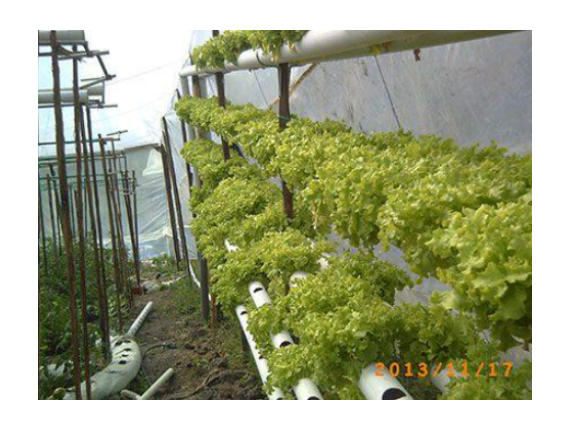

Figura 1.2: Cultivo hidropónico de sistema NFT. [\[12\]](#page-76-1)

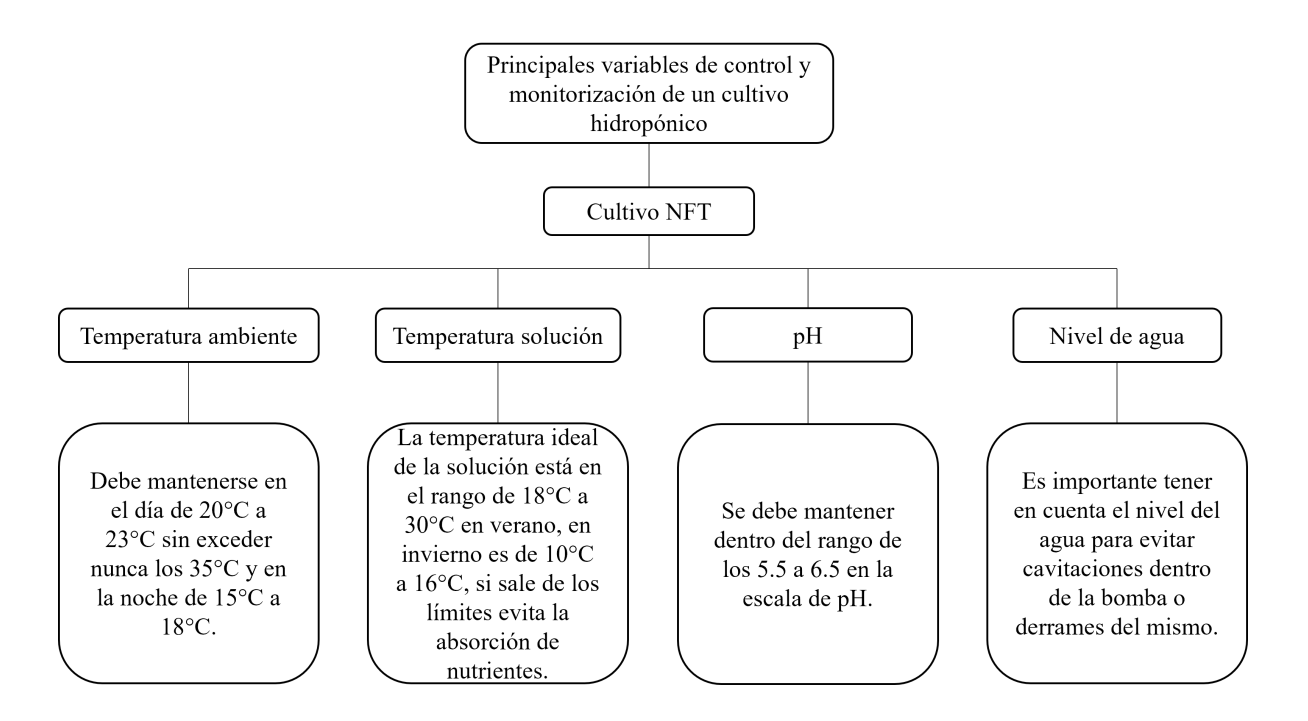

<span id="page-19-1"></span>Figura 1.3: Diagrama de las variables de control y monitoreo.

#### <span id="page-19-0"></span>1.1.4. Factores que influyen en un sistema de técnica de película nutritiva

En un sistema NFT intervienen varios factores que son especificos para cada tipo de cultivo entre los cuales destacan los siguientes, que son los principales para el tipo de cultivo que se utilizará en el presente documento [\[15\]](#page-76-7).

- **Temperatura:** Entre 13 a 15 °C de la solución nutritiva facilita la absorción a la planta.
- $\blacksquare$  pH: Optimo de 5.5 a 6.5.
- Conductividad eléctrica: De  $750$  a  $1500$  ppm rango indicado para que las plantas no se deshidraten por altas cantidades de sales o baja absorción de nutriente por ausencia de estas.
- Longitud del canal: Hasta un límite de 20 m en hortalizas
- Anchura del canal: Generalmente de 10 a 30 cm
- Pendiente del canal: Se recomienda rango  $1.5$  y  $2\%$  para que el flujo del líquido sea adecuado.

### <span id="page-20-0"></span>1.2. Estado de la técnica en cultivos hidropónicos

La aplicación de tecnologia en el área de cultivos hidropónicos ha permitido mejorar el rendimiento, desarrollo de las plantas cultivadas en el mismo. Esto se debe a que se soluciónan muchos de los problemas que de otra forma dificultarian el proceso de produccion. Sin embargo ´ no existe un único enfoque tecnológico en la resolución de problemas en el cultivo hidroponico. A lo largo del tiempo se han desarrollado múltiples proyectos que presentan diversas carac-terísiticas en busca de mejorar y optimizar este proceso. La tabla [1.4](#page-20-1) muestra una comparación de prototipos de sistemas hidroponicos construidos en la actualidad.

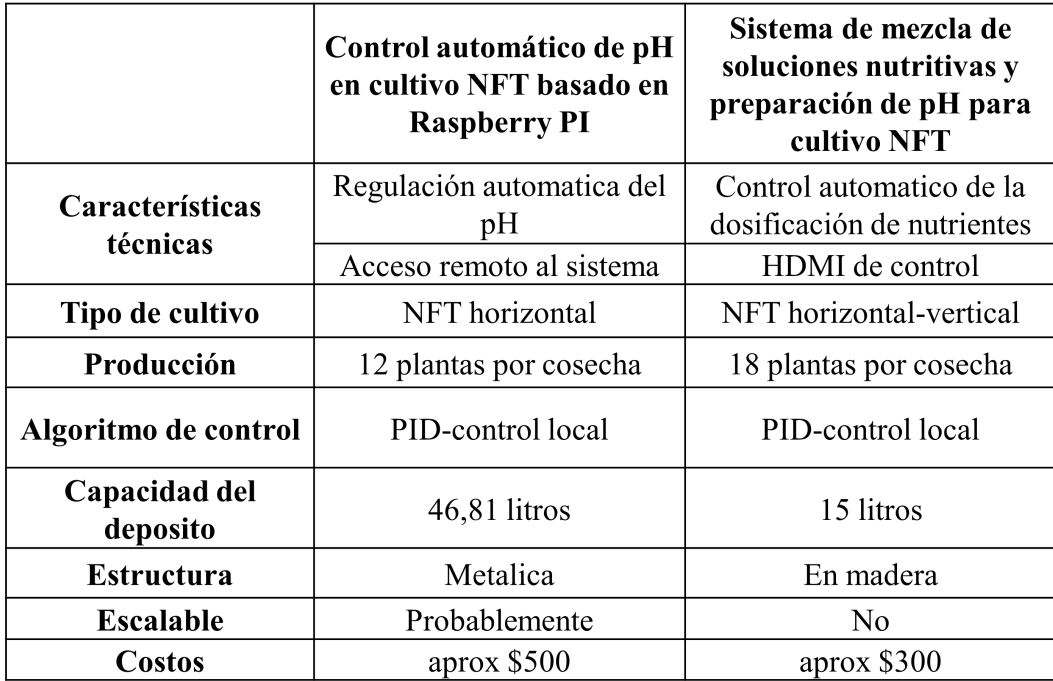

<span id="page-20-1"></span>Figura 1.4: Tabla comparativa de prototípos de cultivo hidropónico.

# <span id="page-21-0"></span>Capítulo 2

# Metodología

En este capítulo procederemos a seleccionar los componentes que se utilizarán en la construcción de este prototipo mediante criterios ponderados.

#### <span id="page-21-1"></span>2.1. Selección de plantas y solución nutritiva

#### <span id="page-21-2"></span>2.1.1. Selección de plantas

La lechuga es una hortaliza que generalmente se cultiva para el uso de su hoja vegetal, se consume fresca como complemento para alimentos [\[20\]](#page-76-8). La variedad de lechuga que se ha seleccionado para aplicarse en la ubicación geográfica Ibarra, Imbabura es la "Green Salad Bowl". Esta variedad es una roseta de mediano tamaño con hojas profundamente lobuladas de color verde claro. Su textura y sabor son buenos, por lo que tiene aceptación de los consumidores. El tiempo que se demora en madurar es de 60 a 65 días [\[20\]](#page-76-8). Cabe recalcar que para el sistema se adquirió lechugas germinadas de aproximadamente 4 semanas.

#### <span id="page-21-3"></span>2.1.2. Formulación de la solución nutritiva

La formulación de la solución nutritiva se realizó al adquirir la asesoría de una Ingeniera Agronoma que trabaja con cultivos hidropónicos, la misma que se dividió en tres soluciones A, B, C y adicional la solución diácida que su función es regular el Ph de la solución nutritiva.

Solución A:

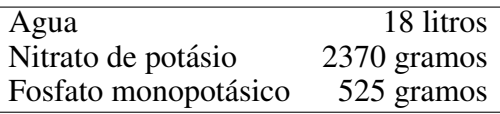

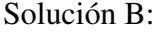

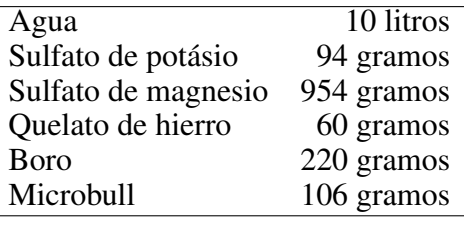

Solución C:

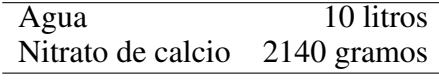

Solución Diacida (reguladora de Ph):

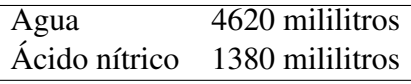

#### <span id="page-22-0"></span>2.1.2.1. Ciclo de riego de la planta de lechuga

Basados en la locación geográfica donde está ubicado el sistema y tomando en consideración una altura de 2215 m s. n. m., la humedad relativa promedio de 77.5% y su temperatura promedio de 18°C, se determinó que el ciclo de recirculación de la solución nutritiva será por histeresis, en clima fresco ( $\leq 21^{\circ}$ C) se riega cada hora durante 10 min y si las temperaturas aumentan (≥23°C) cambia el ciclo a 10 min cada 30 min.

#### <span id="page-22-1"></span>2.2. Diseño de la estructura

El diseño conceptual en el que se basa para la construcción e implementación de este trabajo es un sistema de cultivo hidropónico horizontal, el cual fue montado sobre una base metálica de 90*cm* de altura *x* 67*cm x* 86,5*cm* que sirve de soporte para la electrónica y el sistema de tuberías. Se toma en cuenta la simplicidad tanto para el montaje como el desarme del sistema, ubicando adecuadamente los actuadores y sensores, la Figura [2.1](#page-23-0) permite observar el modelo preliminar realizado en un software de modelado 3D.

Para este sistema se utiliza un invernadero con cubierta de plástico transparente. Además se instala una cobertura interna en el techo de sarán que nos ayuda a controlar la temperatura. En el sistema instalado, se utiliza una cama con 3 tubos de PVC blanco, de 4"de diametro y 1m ´ de largo, con 5 aperturas por cada uno, en los que se colocaron canastillas de soporte para las plantas. Adicionalmente, el sistema cuenta con un reservorio plástico en el que se almacenan 60 litros de solución nutritiva, un mecanismo de recirculación y bombeo automatizado que consiste en una bomba sumergible para el control de los ciclos de riego de las plantas, el mismo que se activa y desactiva con los parámetros establecidos en el programa dentro del micro-controlador.

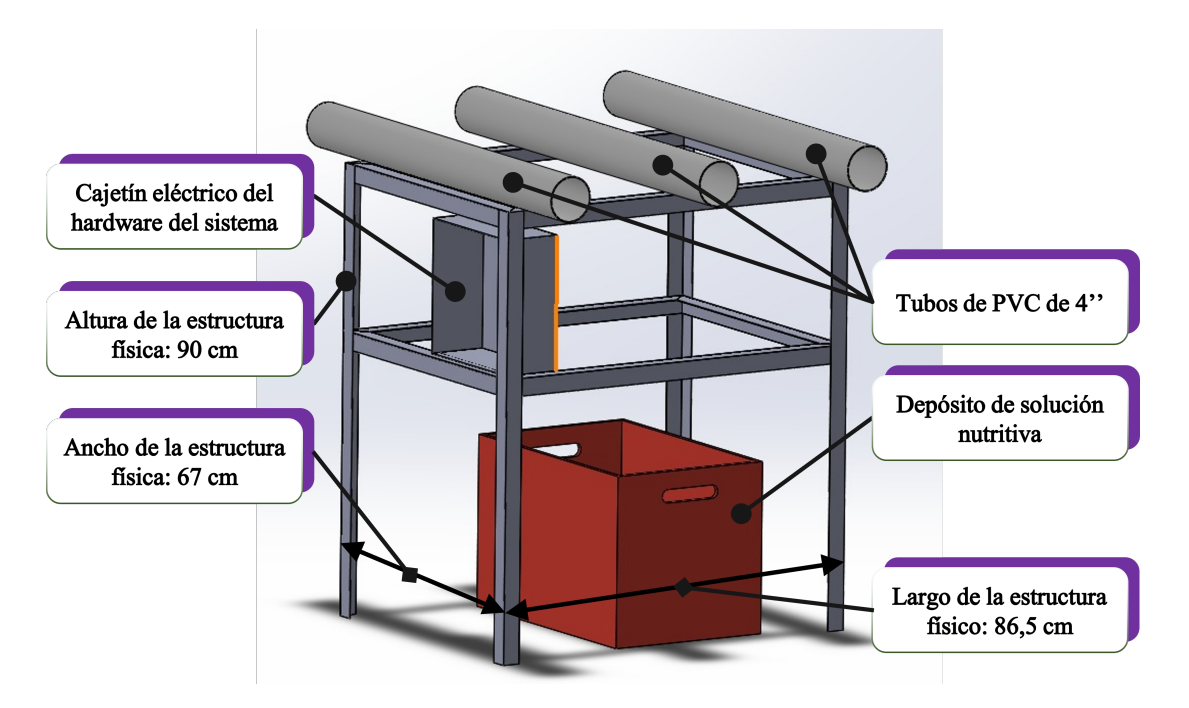

Figura 2.1: Esquema de estructura física del sistema de cultivo hidropónico.

Las canastillas para sistemas hidropónicos suelen ser adquiridas con proveedores locales; sin embargo, también se puede utilizar vasos plásticos desechables, a los cuales se les realiza orificios, como se puede observar en la Figura [2.2.](#page-23-1)

<span id="page-23-1"></span><span id="page-23-0"></span>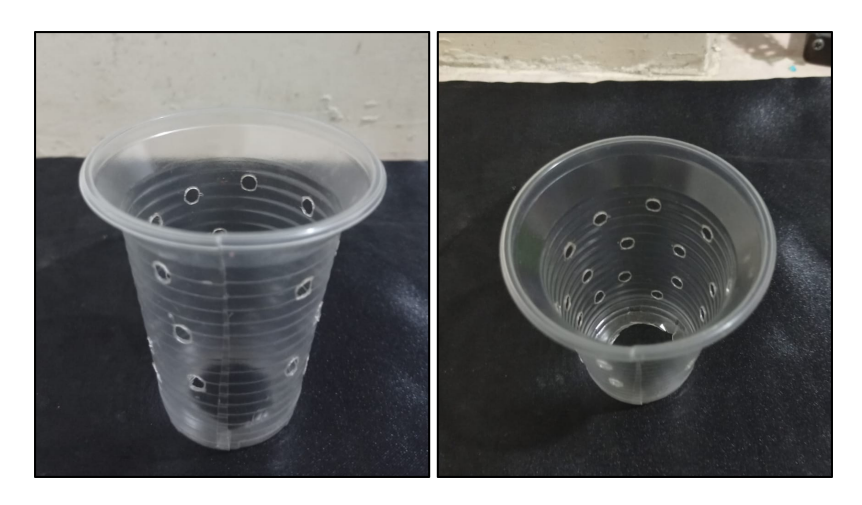

Figura 2.2: Vasos plásticos usados como canastillas.

#### <span id="page-24-0"></span>2.3. Diseño de hardware

Para el diseño del hardware se basa en los parámetros que intervienen en el correcto funcionamiento de un sistema de cultivos hidropónico. Para ellos debe cumplir con ciertos parámetros, entre ellos:

- El sistema debe ser capaz de tomar medidas y ejecutar acciones sobre el cultivo hidropónico.
- Al ser un sistema automático, debe requerir la menor intervención posible del usuario, siendo el operador solamente un supervisor.
- Sistema adaptivo, con la capacidad de modificar su comportamiento con cada sutuacion. ´
- Funcionalidad de control manual, permitiendo al usuario tomar decisiones sobre el sistema.
- Disponer de un sistema de seguridad que garantice la integridad del sistema.
- Disponer de registros históricos que puedan ser utilizados para observar la evolución del sistema.
- Al no poseer una interfaz HMI, debe poseer indicadores visuales que permitan conocer el estado del sistema.

A partir de los mismos se realiza la seleccion de los componentes que mejor se adapten a ´ estos requerimientos. Dentro de esta seleccion se encuentran: sensores, actuadores, microcon- ´ troladores, fuente de alimentación, entre otros.

#### <span id="page-24-1"></span>2.3.1. Parámetros de supervisión

Los sensores están asociados a un parámetro para el monitoreo en el sistema, entre ellos tenemos:

- $\blacksquare$  Ph de la solución nutritiva
- Conductividad eléctrica de la solución nutritiva.
- Temperatura ambiente del invernadero.
- $\blacksquare$  Temperatura de la solución nutritiva.
- Caudal suministrado por el dosificador de Ph.
- Nivel de la solución nutritiva.

Los actuadores están asociados a los parámetros que se deben controlar:

- Bomba hidráulica dosificadora de Ph
- Bomba hidráulica de recirculación de la solución nutritiva.

#### <span id="page-25-0"></span>2.3.2. Selección de sensores

#### <span id="page-25-1"></span>2.3.2.1. Sensor de temperatura

Estos sensores tienen la capacidad de detectar los cambios de temperatura en el entorno donde se los esté empleando y transformarlo en señales eléctricas que podrán mostrarse de forma digital al enviarlas a un dispositivo o computadora donde se podrán visualizar, almacenar o trabajar con ellas. [\[16\]](#page-76-9)

|                                  |    | LM35   DS18B20 |
|----------------------------------|----|----------------|
| Resistencia al agua              |    |                |
| Alimentación 5V                  |    | 10             |
| Resistente al medio ambiente     |    |                |
| Digital $(10)$ / Analógico $(5)$ |    |                |
| Disponibilidad                   | 10 | 10             |
|                                  |    |                |

Cuadro 2.1: Criterios ponderados para sensor de temperatura.

<span id="page-25-3"></span><span id="page-25-2"></span> $10 =$ cumple  $5 =$  cumple regularmente  $0 = no$  cumple

Seleccionamos el sensor de temperatura DS18B20 debido a que es el que mejor se adecua a los requerimientos del sistema tanto para conocer la temperatura del ambiente cómo la temperatura de la solución nutritiva.

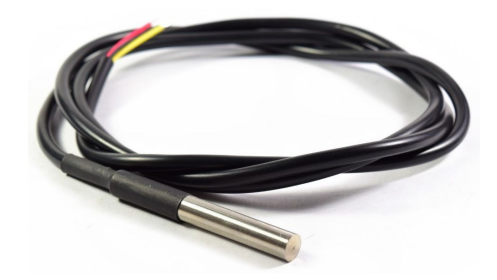

Figura 2.3: Sensor de temperatura DS18B20. [\[23\]](#page-76-2)

Características:

- Rango de Alimentación:  $3.0V$  a  $5.5V$
- **Temperatura de operación: -55°C a 125°C**
- Presición:  $\pm 0.5^{\circ}$ C
- Resistencia al agua: Si
- Encapsulado: Acero inoxidable

#### <span id="page-26-0"></span>2.3.2.2. Sensor de Ph

Este sensor permite conocer el nivel de acidez de una sustancia para luego poder determinar la calidad de la misma (ácida o básica). La medición del electrodo nos entrega valores entre 0 y 14. [\[17\]](#page-76-10)

|                                  | <b>Gravity: Analog Ph sensor</b> | Sensor Ph 4502C |
|----------------------------------|----------------------------------|-----------------|
| Resistencia al agua              |                                  |                 |
| Alimentación 5V                  |                                  |                 |
| Digital $(10)$ / Analógico $(5)$ |                                  |                 |
| Disponibilidad                   |                                  |                 |
|                                  |                                  |                 |

Cuadro 2.2: Criterios ponderados para sensor de Ph.

<span id="page-26-2"></span><span id="page-26-1"></span> $10 =$ cumple  $5 =$  cumple regularmente  $0 = no$  cumple

Se seleccionó el sensor de Ph 4502C que se adecua mejor a los requerimientos del sistema.

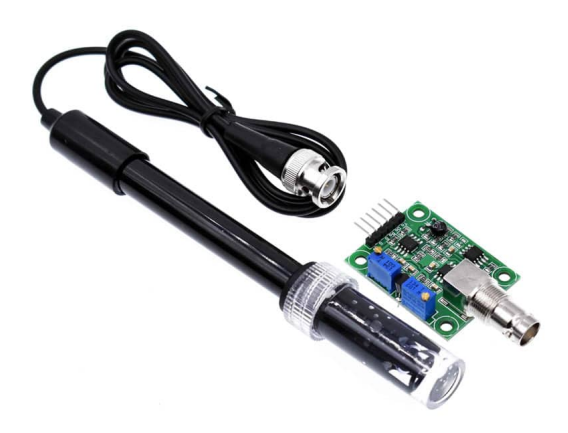

Figura 2.4: Sensor de Ph 4502C. [\[24\]](#page-77-0)

Características:

- $\blacksquare$  Rango de Alimentación: 5V
- Corriente: 10mA
- Rango de detección:  $0 14$  (ácido / base)
- **Temperatura de operación:**  $10^{\circ}$ C a  $50^{\circ}$ C
- Presición:  $\pm 0.1$ °C
- Resistencia al agua: Si

La medición de pH es realizada por la sonda y el módulo acondicionador de señal que transmite un voltaje proporcional a la medición realizada, la misma que es leída a través del puerto de lectura analogico integrado en el microcontrolador Atmega328p. ´

Necesitaremos coonvertir la lectura analógica a un valor de voltaje mediante la ecuación [2.1,](#page-27-2) para luego con la ecuación [2.2](#page-27-3) convertirla a valores de pH, está misma será la ecuación de calibracion del sensor. [\[22\]](#page-76-3) ´

$$
V = L(0 - 1023) \cdot \frac{5V}{1023}
$$
, donde V corresponde al voltaje y L a la lectura analógica (2.1)

En la siguiente ecuación podemos interpretar a *m* como la ganancia y a *b* como un offset.

<span id="page-27-3"></span><span id="page-27-2"></span>
$$
pH = m \cdot V - b \tag{2.2}
$$

#### <span id="page-27-0"></span>2.3.2.3. Sensor de conductividad

En soluciones acuosas esta directamente relacionada con la cantidad de sales disueltas, las cuales consiguen transportar energía eléctrica. Por ende, la conductividad será la medida de concentración de iones y la actividad de una solución. [\[18\]](#page-76-11)

|                                  | Sonda de conductividad TDS DFR0300 |  |
|----------------------------------|------------------------------------|--|
| Resistencia al agua              |                                    |  |
| Alimentación 5V                  |                                    |  |
| Digital $(10)$ / Analógico $(5)$ |                                    |  |
| Disponibilidad                   |                                    |  |
|                                  | 35                                 |  |

Cuadro 2.3: Criterios ponderados para sensor de Conductividad.

<span id="page-27-1"></span> $10 =$ cumple  $5 =$  cumple regularmente  $0 = no$  cumple

Se selecciona el sensor de conductividad TDS que se adecua mejor a los requerimientos del sistema.

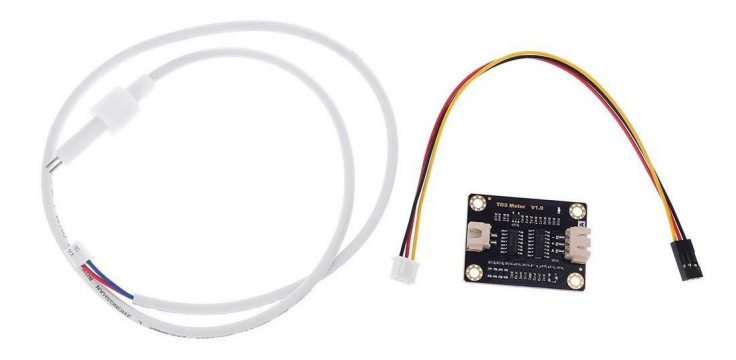

<span id="page-28-1"></span>Figura 2.5: Sensor de conductividad TDS. [\[25\]](#page-77-1)

Características:

- Rango de Alimentación: 3.3 a  $5.5V$
- Voltaje de salida: 0 a 2.3V
- Corriente: 3 a 6mA
- Rango de medición TDS: 0 a 1000ppm
- Rango de detección:  $0 14$  (ácido / base)
- **Temperatura de operación:**  $10^{\circ}$ C a  $50^{\circ}$ C
- Presición:  $\pm 0.1$
- <span id="page-28-2"></span>Resistencia al agua: Si

La adquisición de los datos es realizada por medio de la sonda y su respectivo acondiciona-dor el cuál genera un voltaje al realizar las mediciones y se emplea la ecuación [2.1](#page-27-2) para luego con la ecuación [2.3](#page-28-2) convertirla en valores de conductividad.

*k* =*C*·*Vout*, donde k corresponde a la conductividad y C es la constante de la sonda de conductividad (2.3)

#### <span id="page-28-0"></span>2.3.2.4. Sensor de nivel

Los medidores de nivel en líquidos trabajan midiendo la altura de un líquido, puede ser sobre una linea de referencia, por presión hidroestática o el desplazamiento producido por un flotador de una sustancia contenida en un tanque. [\[19\]](#page-76-12)

|                                  | $HC$ -sr $04$ | Sensor de boya |
|----------------------------------|---------------|----------------|
| Rango completo                   |               |                |
| Resistencia al agua              |               |                |
| Alimentación 5V                  |               |                |
| Digital $(10)$ / Analógico $(5)$ |               |                |
| Disponibilidad                   |               |                |
|                                  |               |                |

Cuadro 2.4: Criterios ponderados para sensor de nivel.

<span id="page-29-1"></span><span id="page-29-0"></span> $10 =$ cumple  $5 =$  cumple regularmente  $0 = no$  cumple

Se selecciona el sensor de nivel por ultrasonido HC-SR04 que se adecua mejor a los requerimientos del sistema para obtener óptimas mediciones en el tanque de la solución nutritiva.

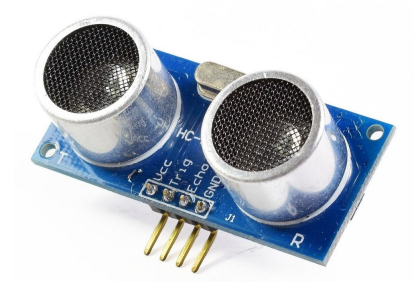

Figura 2.6: Sensor de nivel por ultrasonido HC-SR04. [\[26\]](#page-77-2)

Características:

- Rango de Alimentación: 5V
- Corriente: 15mA
- Rango de medición: 2 a 450cm
- Angulo de apertura:  $15^\circ$
- Frecuencia de ultrasonido: 40KHz
- Tiempo de espera entre medidas: 50ms
- Presición:  $\pm 3$ mm

Su funcionamiento se basa en restar el nivel cuando el está tanque lleno y el nivel actual de la solución. Al estar el sensor a una altura mayo que el nivel máximo de la solución, se debe añadir un offset. Para facilitar la interpretación del usuario se utilizó la ecuación [2.4](#page-30-3) para presentar el nivel de forma porcentual.

 $n =$ *N*  $\frac{n}{h-0}$  ·100, donde n corresponde al nivel porcentual, N al nivel en cm, h a la altura y O al offset (2.4)

#### <span id="page-30-0"></span>2.3.2.5. Caudalímetro

Los sensores de caudal adquieren las velocidades del flujo de líquidos o aire.

|                                  | YF-401 | $YF-B10$ |
|----------------------------------|--------|----------|
| Resistente                       |        |          |
| Alimentación 5V                  | 10     |          |
| Digital $(10)$ / Analógico $(5)$ | 10     |          |
| Disponibilidad                   | I ( )  |          |
|                                  | 35     |          |

<span id="page-30-3"></span>Cuadro 2.5: Criterios ponderados para sensor de caudalímetro.

<span id="page-30-2"></span> $10 =$ cumple  $5 =$  cumple regularmente  $0 = no$  cumple

Se selecciona el sensor de caudal YF-401 que se adecua mejor a los requerimientos del sistema.

<span id="page-30-1"></span>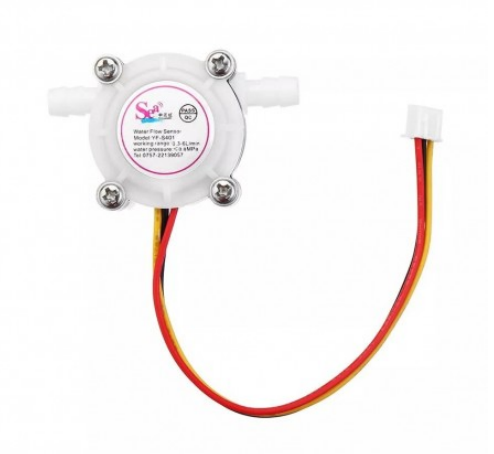

Figura 2.7: Sensor de caudal YF-401. [\[27\]](#page-77-3)

Características:

- Rango de Alimentación: 5 a 18V
- Corriente: 10mA
- $\blacksquare$  Presión max: 0.8MPa
- Caudal de trabajo: 0.3 a 0.6L

Este sensor envía una señal de onda cuadrada cada vez que se completa una revolución, esta onda es recibida por una interrupcion en la tarjeta principal y es empleada como retroalimenta- ´ ción para conocer el caudal suministrado.

#### <span id="page-31-0"></span>2.3.3. Selección de actuadores

Las magnitudes físicas pueden ser convertidas en otro tipo de magnitudes con propiedades que pueden interactuar con el entorno; al final, estás propiedades se perciben como un cambio de estado en el sistema. Las variables tomadas en cuenta suelen ser de fuerza, posición, velocidad y aceleración. Los dispositivos que llevan a cabo esta conversión de magnitudes se los conoce como actuadores.[\[21\]](#page-76-13)

Para el sistema hidropónico necesitamos dos bombas hidráhulicas, la primera será la encargada de recircular la solución nutritiva del depósito hacia las raices de las plantas y la segunda se encargará de dosificar la cantidad necesaria de solución diácida para regular el Ph en el depósito.

#### <span id="page-31-1"></span>2.3.3.1. Bomba hidráulica de recirculación de solución nutritiva

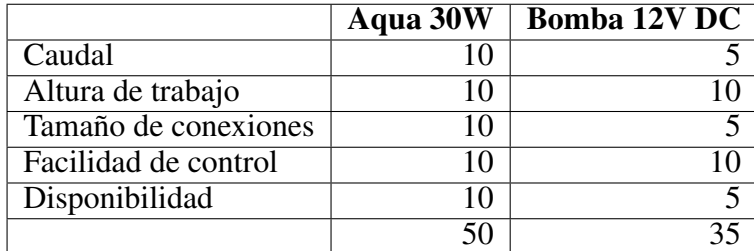

Cuadro 2.6: Criterios ponderados para selección de bomba hidráulica de solución.

<span id="page-31-2"></span> $10 =$ cumple  $5 =$  cumple regularmente  $0 = no$  cumple Seleccionamos la bomba Aqua 30W debido a que la mejor y se adecua a los requerimientos del sistema.

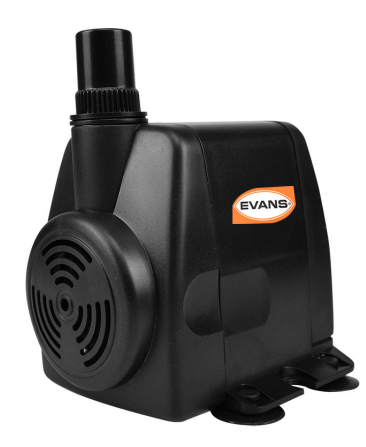

<span id="page-32-1"></span>Figura 2.8: Bomba hidráulica Aqua 30W. [\[28\]](#page-77-4)

Características:

- Potencia: 30 W
- Alimentación: 127 V
- $\blacksquare$  Flujo max: 20.6 l/min
- Resistencia al agua: Si
- Altura max: 1.99 m
- Protección: IP68

#### <span id="page-32-0"></span>2.3.3.2. Bomba hidráulica dosificadora de ácido

Cuadro 2.7: Criterios ponderados para bomba dosificadora de solución diácida.

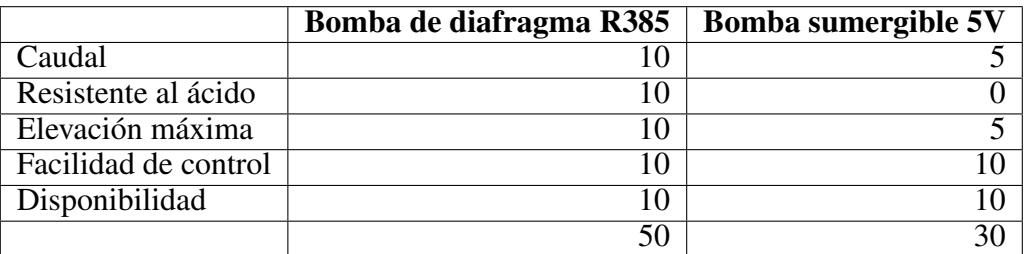

<span id="page-32-2"></span> $10 =$ cumple

<span id="page-33-1"></span> $5 =$  cumple regularmente  $0 = no$  cumple

Seleccionamos la bomba de diafragma R385 debido a que es la que mejor se adecua a los requerimientos del sistema.

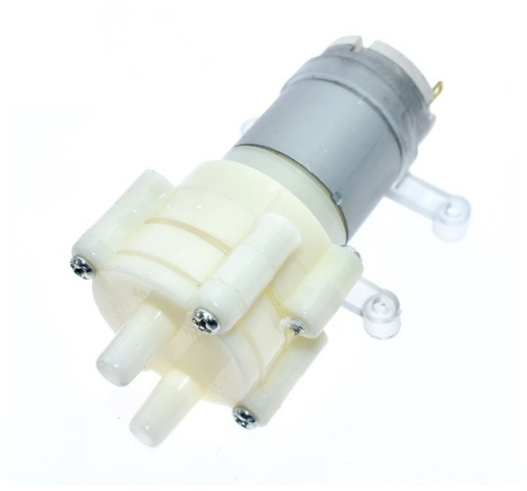

Figura 2.9: Bomba hidráulica de diafragma R385. [\[29\]](#page-77-5)

Características:

- Material: ABS, silicona y metal
- Alimentación: 6-12 V
- Corriente: 1 A
- Potencia: 6 W/h
- $\blacksquare$  Caudal: 2.1 L/min

#### <span id="page-33-0"></span>2.3.3.3. Selección de controlador para tarjeta principal

Es el encargado de la adquisión de datos y de la activación de actuadores a partir de las ordenes que recibe de la unidad de control, trabaja en paralelo y su funcionamiento es independiente, esto quiere decir que, en caso de que ocurra un problema en la unidad de control, esta pueda seguir operando.

Cuadro 2.8: Criterios ponderados para la selección de controlador de la tarjeta principal.

|                                               | <b>Arduino nano</b> | Arduino mega |
|-----------------------------------------------|---------------------|--------------|
| <b>USB</b>                                    | 10                  |              |
| Pines $I/O$                                   | 10                  |              |
| Frecuencia de trabajo                         | 10                  |              |
| Procesador/uC                                 | 10                  |              |
| Arquitectura                                  |                     |              |
| Facilidad de integración en curcuito impreso: | 10                  |              |
| Alimentación                                  | 10                  |              |
| Precio                                        | 10                  |              |
| Disponibilidad                                | 10                  |              |
|                                               | 85                  |              |

<span id="page-34-1"></span><span id="page-34-0"></span> $10 =$ cumple  $5 =$  cumple regularmente  $0 = no$  cumple

Después de realizarse una evaluación por criterios ponderados, se seleccionó la tarjeta arduino nano por adaptarse a los requerimientos del sistema.

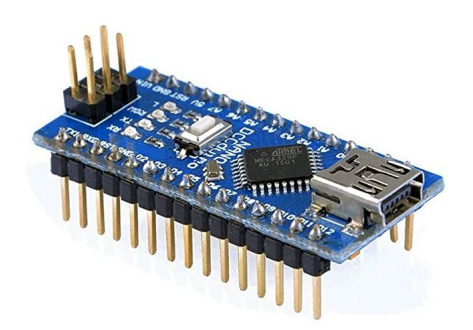

Figura 2.10: Tarjeta Arduino nano. [\[30\]](#page-77-6)

Características:

- Microcontrolador: ATmega 328
- Arquitectura: AVR
- Voltaje de operacion: 5V ´
- **Memoria: 32 KB**
- $SRAM: 2 KB$
- Velocidad del reloj: 16 MHz
- $\blacksquare$  Pines analógicos: 8
- $\blacksquare$  EEPROM: 1 KB
- Voltaje de entrada: 7-12 V
- Pines digitales I/O: 22
- Salidas PWM:  $6$
- $\blacksquare$  Tamaño: 18 x 45 mm
- $\blacksquare$  Peso: 7 g

#### <span id="page-35-0"></span>2.3.3.4. Selección de unidad para tarjeta de control

Es la encargada de gestionar la comunicacion IOT con la nube y realizar todas las funcio- ´ nes de Internet de las cosas. Realiza las funciones de control de riego calibración de sondas y configuración del sistema, la unidad de control obtiene los datos de la tarjeta principal a través de comandos que son enviados a esta y recibe en respuesta la información, también realiza la activación de actuadores por medio de estos comandos. Tiene la característica de ejecutar las funciones de IOT de forma paralela a las funciones principales del sistema permitiendo que se ejecuten correctamente incluso si hay problemas con la red de Internet, para esto es necesario que la unidad de control tenga diferentes hilos, por lo cual surge la necesidad de buscar un dispositivo que sea multinucleo.

|                          | Raspberry pi 3 B+ | <b>Node MCU ESP8266</b> | <b>ESP32</b> |
|--------------------------|-------------------|-------------------------|--------------|
| <b>USB</b>               | 10                |                         |              |
| Pines $I/O$              | 10                | 10                      | 10           |
| Frecuencia de trabajo    | 10                |                         |              |
| Procesador/uC            | 10                |                         |              |
| Lenguaje de programación | 10                |                         |              |
| Arquitectura             | 10                |                         |              |
| Soporte multihilo        | 10                |                         |              |
| Alimentación             | 10                | 10                      | 10           |
| Precio                   |                   | 10                      | 10           |
| Disponibilidad           | 10                | 10                      | 10           |
|                          | 95                | 65                      |              |

Cuadro 2.9: Criterios ponderados para la selección de la unidad de tarjeta de control.

<span id="page-35-1"></span> $10 =$ cumple  $5 =$  cumple regularmente  $0 = no$  cumple
Después de realizarse una evaluación por criterios ponderados, se selecciona el dispositivo Raspberry Pi 3 B+ para utilizarse como unidad de tarjeta de control por adaptarse mejor a los requerimientos del sistema.

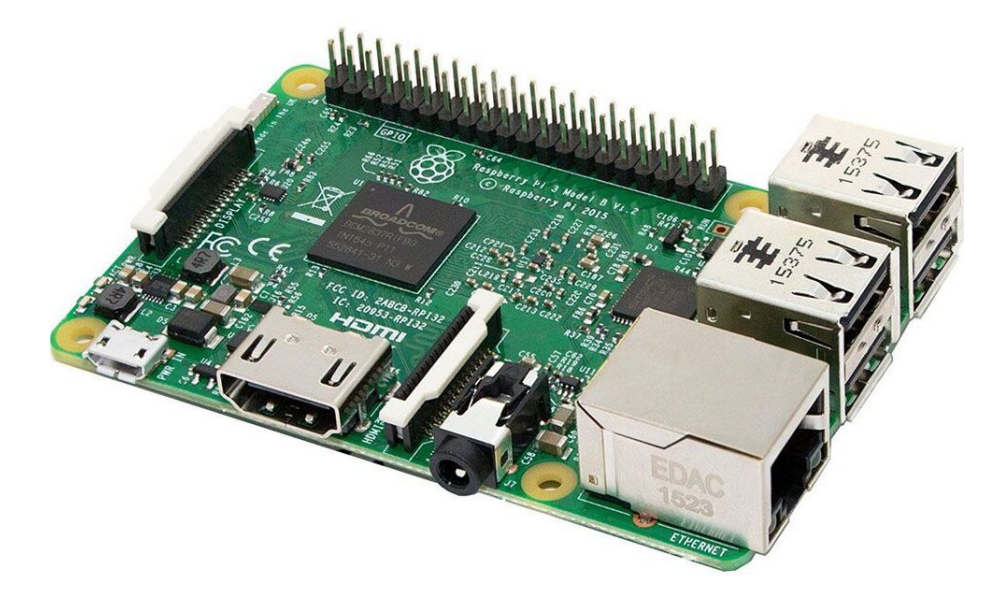

Figura 2.11: Tarjeta Raspberry Pi 3 B+. [\[31\]](#page-77-0)

Características:

- Procesador: Broadcom BCM2837
- Conectividad inalámbrica: 2.4GHz/5GHz
- Voltaje de operación:  $5V/2.5A$  DC
- Memoria: 1 GB LPDDR2 SDRAM
- Conectividad de red: Gigabit Ethernet over USB 2.0
- Velocidad del reloj: 1,4 GHz
- Pines GPIO: 40

#### 2.3.4. Arquitectura del hardware

La arquitectura del hardware corresponde a toda parte electrónica del sistema de supervisión implementado sobre la estructura del cultivo hidropónico. De forma general, el hardware cumple con el propósito de realizar todas las acciones de monitoreo y control, comunicación IOT y ser capaz de informar al operador del estado del sistema. Para este proyecto se divide el hardware en: subsistema de adquisicion de datos y control de actuadores, unidad de control, ´ fuente de alimentación y subsistema de visualización.

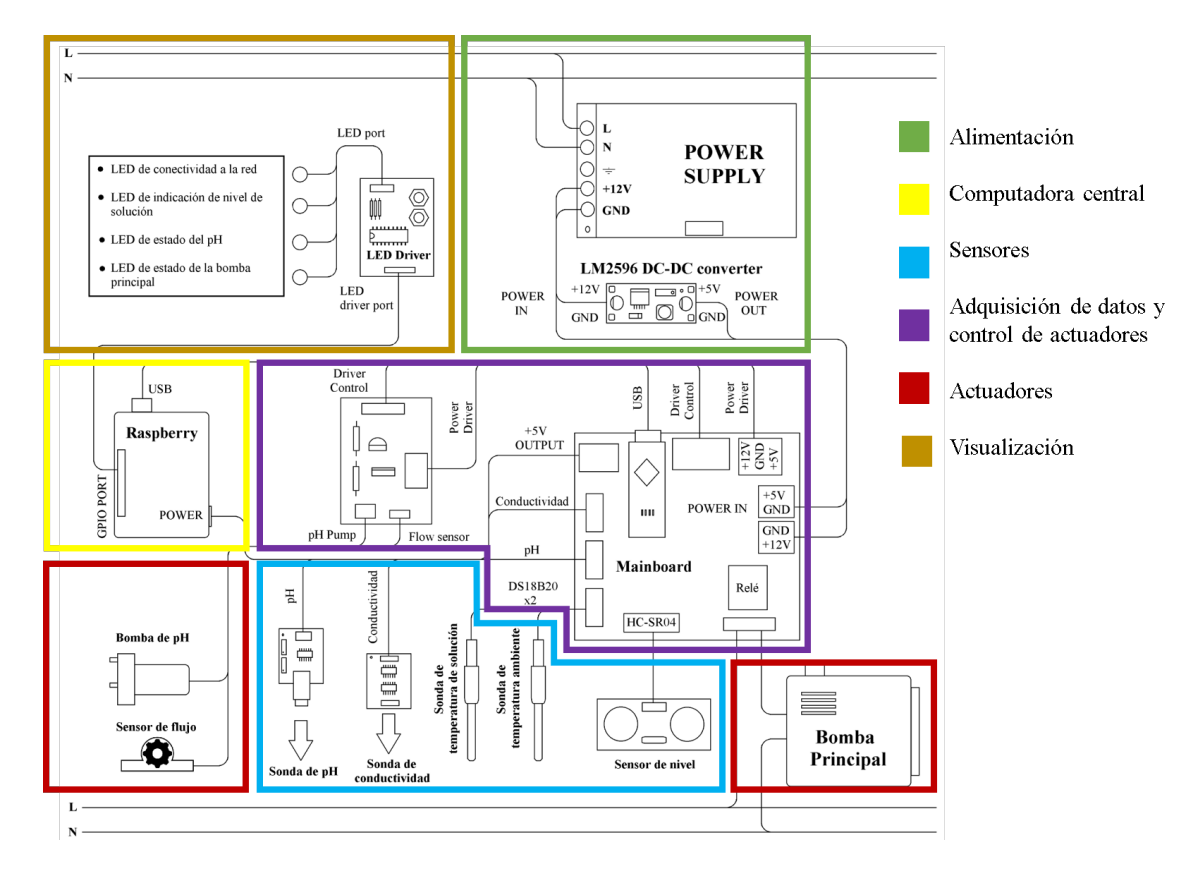

Figura 2.12: Diagrama de arquitectura de hardware.

#### 2.3.4.1. Subsistema de adquisición de datos y control de actuadores

Este subsistema pertenece a la tarjeta principal donde su principal función es la de recolectar la información de los sensores y pre-procesarla para su uso por parte de la unidad de control. También controla la activación y desactivación de la bomba principal y regula la actividad de la bomba dosificadora de solución reguladora de pH en base a parámetros establecidos desde la unidad de control. Tiene como característica principal su funcionamiento autónomo e independiente de la unidad de control permitiéndole operar de forma continua incluso durante casos de fallos en la unidad de control. La tarjeta principal recibe ordenes de la unidad de control por medio de comandos enviados a través de USB. Estos comandos se pueden ver en la tabla [2.10](#page-38-0)

| Descripción                                                               | Comando      | Paráme-                                   | tarjeta<br><b>Respuesta</b>                              | Confirmación |
|---------------------------------------------------------------------------|--------------|-------------------------------------------|----------------------------------------------------------|--------------|
|                                                                           |              | tro                                       | principal                                                | de recepción |
| Obtiene los valores<br>de los sensores de                                 | R            | Ninguno                                   | Temperatura solución,<br>temperatura ambiente,           | $\mathbf{r}$ |
| temperatura y de ni-<br>vel                                               |              |                                           | nivel de solución                                        |              |
| Obtiene los valores<br>de los sensores de Ph<br>y de conductividad        | H            | Ninguno                                   | Ph de solución, conduc-<br>tividad de solución           | h            |
| Enciende la bomba<br>de riego                                             | $\mathbf{P}$ | O                                         | Activación de relé de la<br>bomba                        | po           |
| Apaga la bomba de<br>riego                                                | $\mathbf{P}$ | $\mathbf{F}$                              | Desactivación del relé<br>de la bomba                    | pf           |
| Activa la dosifica-<br>ción hasta alcanzar<br>un valor de referen-<br>cia |              | Valor<br>de<br>referencia<br>$(1 - 9999)$ | Activación de driver de<br>la bomba de dosifica-<br>ción | $\mathbf{c}$ |
| Error de comunica-<br>ción                                                |              |                                           |                                                          | E            |

<span id="page-38-0"></span>Cuadro 2.10: Comandos de comunicación para la tarjeta principal.

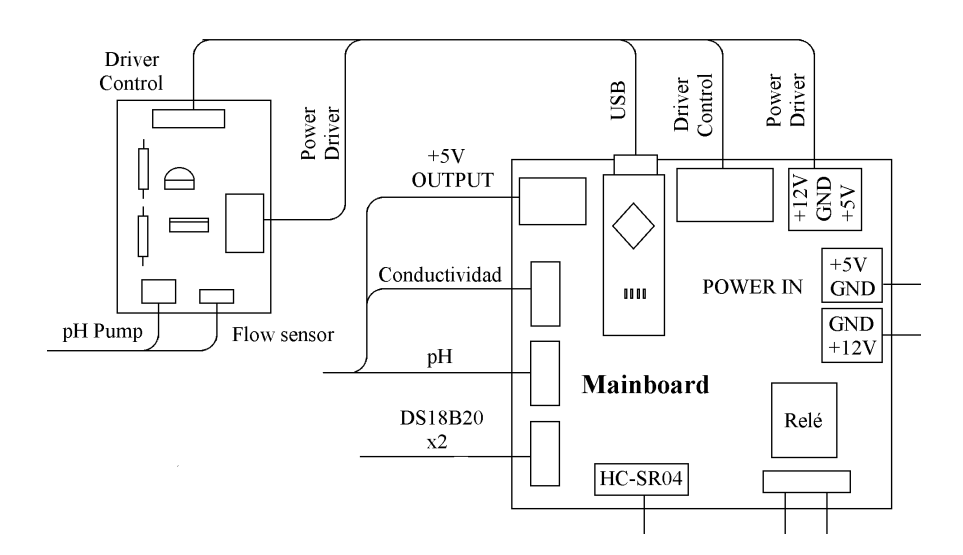

Figura 2.13: Esquema de la tarjeta principal.

#### 2.3.4.2. Unidad de control

La unidad de control es la encargada de realizar las funciones de control de riego, calibracion´ de sondas, configuración del sistema, control de la visualización de estados y gestión de la comunicacion IOT. Su funcionamiento se basa en una computadora Raspberry PI 3 B+ conectada ´ a una red inalámbrica WI-FI y con la tarjeta principal. La unidad de control inicia automáticamente cuando recibe voltaje de alimentación y cuenta con características de funcionamiento continuo sin conexión y reconexión automática a la red.

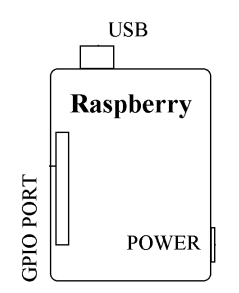

Figura 2.14: Unidad de control.

#### 2.3.4.3. Alimentación

La alimentación del sistema de supervisión es provista por una fuente de 12V a 3A, empleada para alimentar a los circuitos de los actuadores. A su vez, cuenta con un regulador de tipo Buck para disminuir el voltaje a 5V necesarios para la operación de los circuitos lógicos. La distribución de los voltajes de operación se realiza en la tarjeta principal, la cual cuenta con borneras específicas para todos los módulos del sistema.

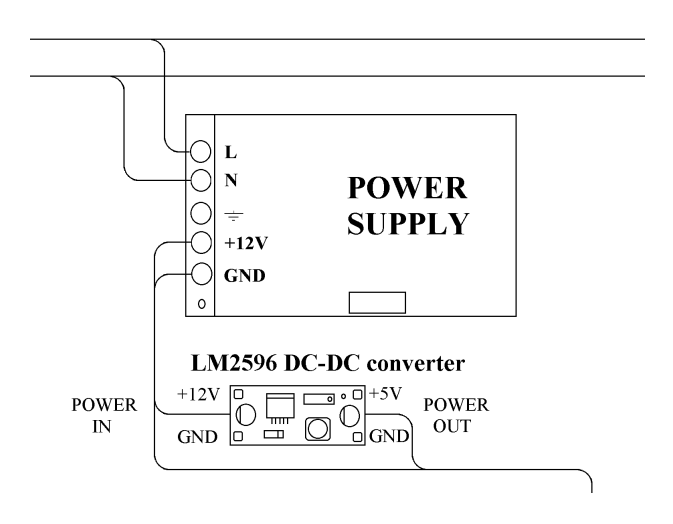

Figura 2.15: Sistema de Alimentación.

#### 2.3.4.4. Visualización

La visualización es un método por el cual se informa al operador sobre el estado del sistema de manera local. Se realiza por medio de cuatro luces que se pueden observar en la Figura [3.9](#page-53-0) asociadas a un parámetro específico, las cuales se encienden de acuerdo con una combinación de color y parpadeo específico según sea el caso. La tabla [2.11](#page-40-0) muestra los parámetros a visualizar y sus respectivas combinaciones de colores y parpadeos.

|                     | Formato de visualización |                               |  |
|---------------------|--------------------------|-------------------------------|--|
|                     | Nivel normal             | Indicador color verde         |  |
| Indicador de nivel  | Nivel medio              | Indicador color amarillo      |  |
|                     | Nivel bajo               | Indicador color rojo          |  |
|                     | Nivel crítico            | Indicador color rojo con par- |  |
|                     |                          | padeo cada 500 ms             |  |
|                     |                          | indicador color azul con par- |  |
|                     | pH elevado               | padeo cada 1 s                |  |
| Indicador de pH     | pH normal                | Indicador color azul          |  |
|                     | pH crítico               | indicador color rojo con par- |  |
|                     |                          | padeo cada 500 ms             |  |
| <b>Indicador de</b> | Conectado                | Indicador color verde         |  |
| conexión de         | Reconectado              | Indicador color amarillo con  |  |
| internet            |                          | parpadeo cada 250 ms          |  |
|                     | Sin conexión             | Indicador color rojo con par- |  |
|                     |                          | padeo cada 500 ms             |  |
|                     |                          | Indicador color verde<br>con  |  |
| Indicador de        | Bomba encendida          | parpadeo cada 1 s             |  |
| bomba principal     | Bomba apagada            | Indicador color rojo          |  |
|                     | Bomba desactivada        | Indicador color amarillo      |  |
|                     | (fin de ciclo de riego)  |                               |  |

<span id="page-40-0"></span>Cuadro 2.11: Código de indicadores de luz.

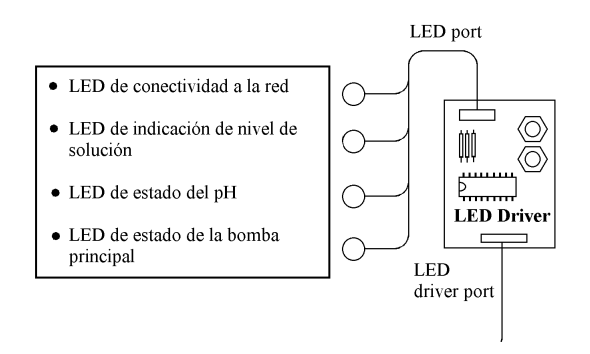

Figura 2.16: Sistema de Visualización.

## 2.4. Software

#### 2.4.1. Software de la tarjeta principal

El software de la tarjeta principal es una máquina de estados finitos que emplea el tiempo de ejecución como mecanismo para determinar la ejecución de sus funciones. La descripción de cada estado es la siguiente:

- Estado 0: Función que inicializa las variables del programa y establece el estado inicial de sensores y actuadores.
- Estado 1: Actualización de tiempos de programa: Actualiza las variables de tiempo empleadas para la ejecución del programa.
- Estado 2: Respuesta serial: Se encarga de coordinar la comunicacion serial empleada ´ para la ejecución de órdenes y envío de datos desde y hacia la computadora principal.
- **Estado 3:** Lectura de sensores: Lee los datos de los sensores y se almacenan en la memoria del programa.
- Estado 4: Cálculo de la conductividad y pH: Función que calcula el valor real de la conductividad y del pH debido al tiempo de estabilizacion necesario para la correcta ´ lectura de los valores de las sondas.

El siguiente diagrama grafcet permite visualizar la estructura de la máquina:

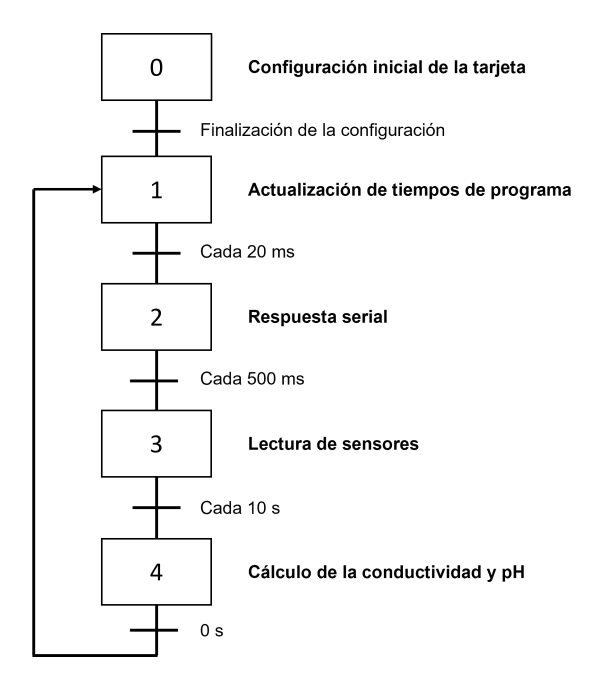

Figura 2.17: Diagrama grafcet de la tarjeta principal.

#### 2.4.2. Software de control de visualización de alertas

Es un programa instalado sobre un microcontrolador PIC16F628A que se encarga de realizar la visualización de los estados del sistema por medio de 4 indicadores LEDs los cuales se iluminan y parpadean de acuerdo a la tabla [2.11.](#page-40-0) Este programa se comunica con la computadora principal por medio del hardware serial del microcontrolador, empleando para ello protocolo SPI y una lista de comandos que se describen a continuación:

| bit 0 | bit 1 | bit 2 | bit 3 | bit 4 | bit 5 | bit 6 | bit 7 | Comando    |
|-------|-------|-------|-------|-------|-------|-------|-------|------------|
|       |       |       |       |       |       |       | X     | Clear      |
|       |       |       | LS.1  | LS.0  | B     |       | R     | Set color  |
|       |       |       | X     | LM1   |       | LM0.1 | LM0.0 | Mode $0-1$ |
|       |       |       |       | LM3.1 | LM30  | LM2.1 | LM2.0 | Mode $2-3$ |

Cuadro 2.12: Comandos soportados por el controlador LED. [\[22\]](#page-76-0)

- **Comando clear:** Apaga todos los indicadores y desactiva el modo de parpadeo.
- Comando Set color: Establece un color de acuerdo a la codificacion que se puede ver ´ en la tabla [2.14.](#page-44-0) El indicador al cual se le asigna el color es seleccionado de acuerdo a la tabla [2.13.](#page-43-0)
- Comando modo de parpadeo 0-1: Establece la tiempo de parpadeo para los indicadores 0 y 1. El modo de parpadeo se selecciona mediante la tabla [2.15.](#page-44-1)
- Comando modo de parpadeo 2-3: Establece la tiempo de parpadeo para los indicadores 2 y 3. El modo de parpadeo se selecciona mediante la tabla [2.15.](#page-44-1)

<span id="page-43-0"></span>

| $LS.1$   $LS.0$ | <b>LED</b> Seleccionado |
|-----------------|-------------------------|
|                 | LED <sub>0</sub>        |
|                 | LED 1                   |
|                 | LED $2$                 |
|                 | LED <sub>3</sub>        |

Cuadro 2.13: Selección de LED para asignación de color. [\[22\]](#page-76-0)

Cuadro 2.14: Asignación de colores. [\[22\]](#page-76-0)

<span id="page-44-0"></span>

| B   | G | $\bf R$ | <b>Color</b>  |
|-----|---|---------|---------------|
| 0   | 0 |         | <b>Blanco</b> |
| ( ) | 0 | 1       | Turquesa      |
| 0   | 1 | 0       | Magenta       |
| 0   | 1 |         | Azul          |
| 1   | 0 | 0       | Amarillo      |
| 1   | 0 | 1       | Verde         |
| 1   | 1 |         | Rojo          |
|     |   |         | Apagado       |

<span id="page-44-1"></span>Cuadro 2.15: Modos de parpadeo. [\[22\]](#page-76-0)

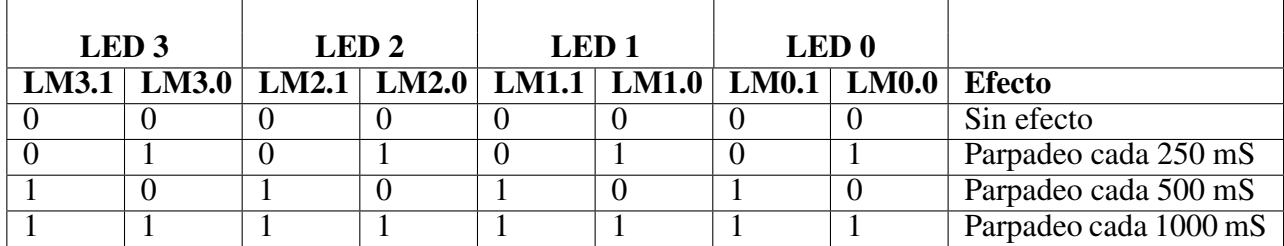

#### 2.4.3. Software de la computadora principal

El programa de la computadora principal basa su funcionamiento en una máquina de estados finitos la cual cuenta con 13 funciones fundamentales encargadas del control de los ciclos de riego, la gestión de la comunicación IOT y el control de la tarjeta principal para la adquisición de datos y control de salidas. Las funciones pueden ser agrupadas de acuerdo con el tipo de transicion que las desencadena, existiendo dos tipos: Transiciones basadas en tiempo y ´ transiciones basadas en condiciones.

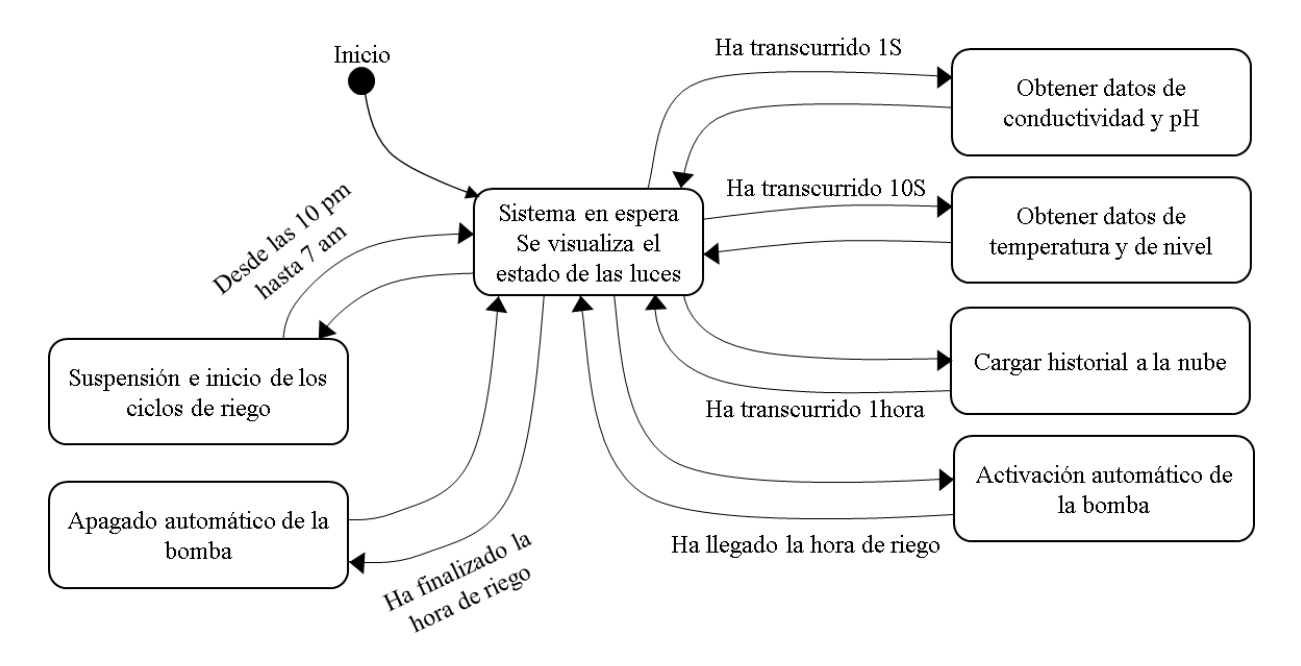

Figura 2.18: Máquina de estados de la computadora principal, sección controlada por tiempos.

Las funciones con transiciones basadas en tiempo emplean como estado inicial una funcion´ que calcula el tiempo de ejecución del programa. Por medio de esta información, determinan el momento correcto para ejecutarse.

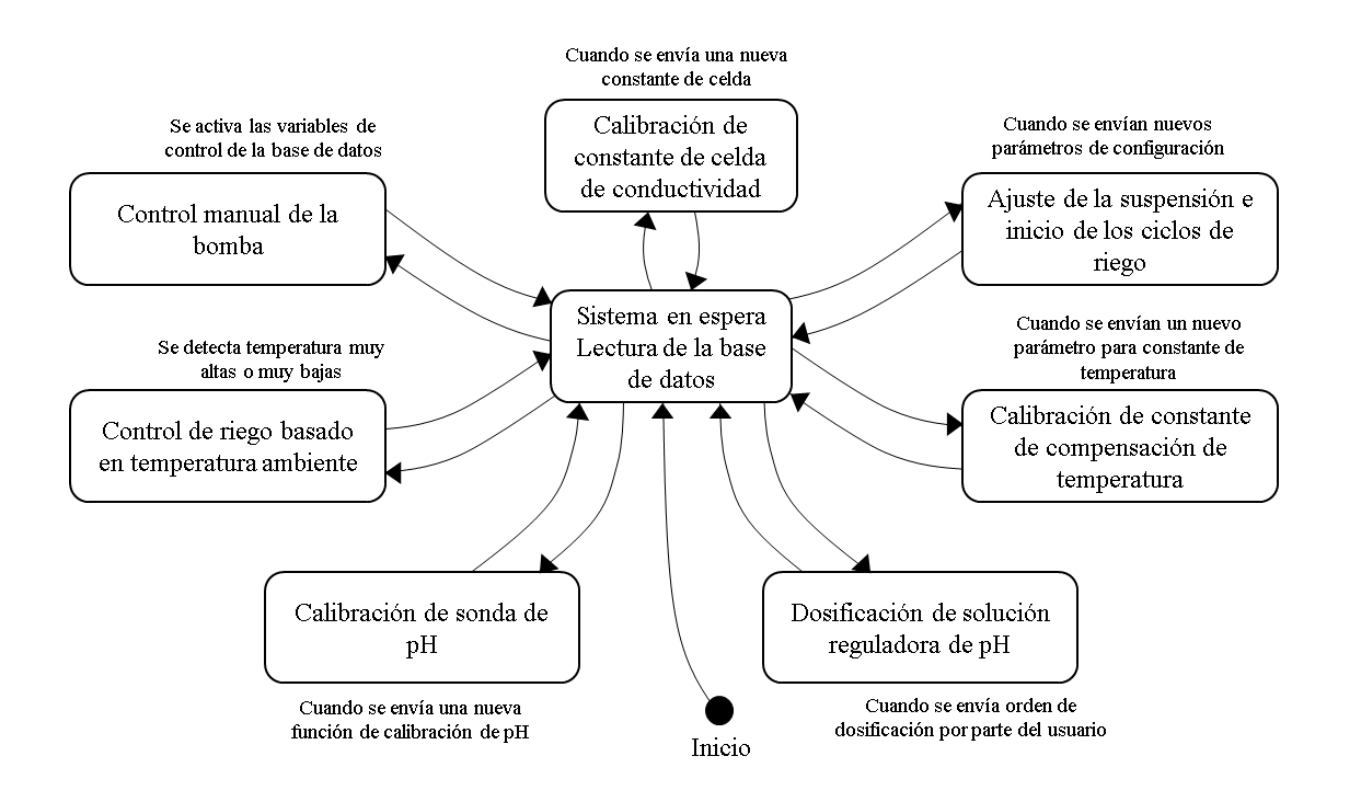

Figura 2.19: Máquina de estados de la computadora principal, sección controlada por condiciones.

Las funciones con transiciones basadas en condiciones emplean variables que sirven como desencadenadoras para su ejecución. La actualización de estas variables se realiza por medio de una función inicial que recibe información tanto de la nube como de los sensores.

#### 2.4.4. Control del sistema de regulación de pH

El control de la bomba de dosificación de la solución diacida encargada de regular el pH del sistema de cultivo se realizá en lazo cerrado con el caudalímetro YF-S402 previamente seleccionado. El diseño del controlador se generó realizando pruebas experimentales para obtener la relación entre un giro completo del rotor y el caudal desplazado obteniendo así una ecuación de correlación lineal y se integró en el programa de la computadora principal. Para realizar está regulación, primero la computadora principal se encarga de convertir a pulsos el caudal de la solución a suministrar para que la tarjeta principal proceda a encender la bomba hasta alcanzar el conteo de pulsos calculado.

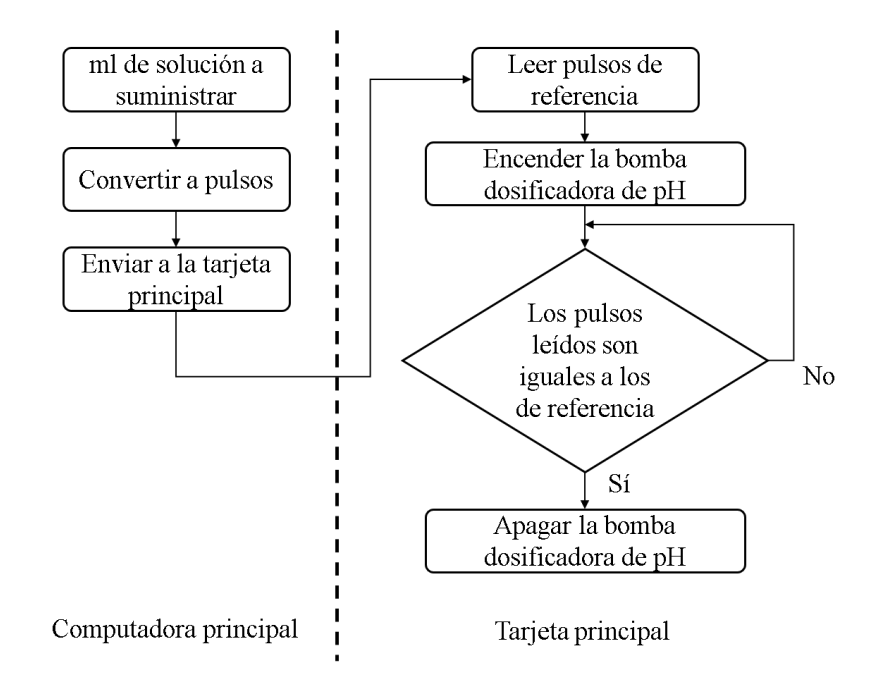

Figura 2.20: Control de la bomba dosificadora de pH. [\[22\]](#page-76-0)

# Capítulo 3

# Implementación y Resultados

## 3.1. Construcción del cultivo hidropónico NFT

La implementación del proyecto del cultivo hidropónico se llevó a cabo en dos partes. La primera corresponde a la construcción de un invernadero con el propósito de mantener las condiciones ambientales adecuadas para el crecimiento de las plantas y la segunda se refiere a la construccion del sistema de cultivo como tal. ´

## 3.1.1. Contrucción del invernadero

Para la construcción del invernadero se hizo uso de un diseño plano, sus dimensiones son de 2,10*mx*2,1*mx*2,1*m*, cuya estructura se realizó en madera y cubierta con plástico. Para evitar la fuerte incidencia de la luz solar en las plantas, se recubrió el techo con sarán de opacidad al 60%.

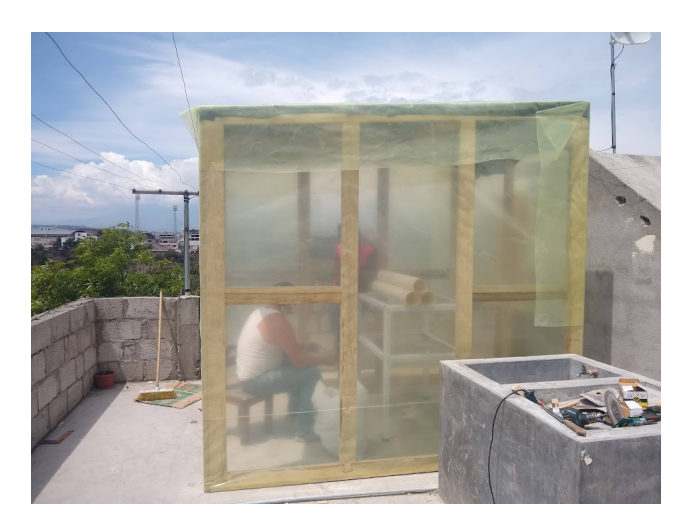

Figura 3.1: Fotografía del invernadero.

## 3.1.2. Construcción de la estructura física

Para la estructura física se hizo uso del diseño mostrado en la Fig. [3.2.](#page-49-0) La estructura del sistema fue construida empleando perfil L ranurado ASTM-A36. Las uniones entre piezas forman angulos de 90, para garantizar la integridad y forma de la estructura se implementaron escuadras ´ metálicas. Todas las piezas se unieron empleando pernos  $M8 \times 1$ in y sus respectivas tuercas.

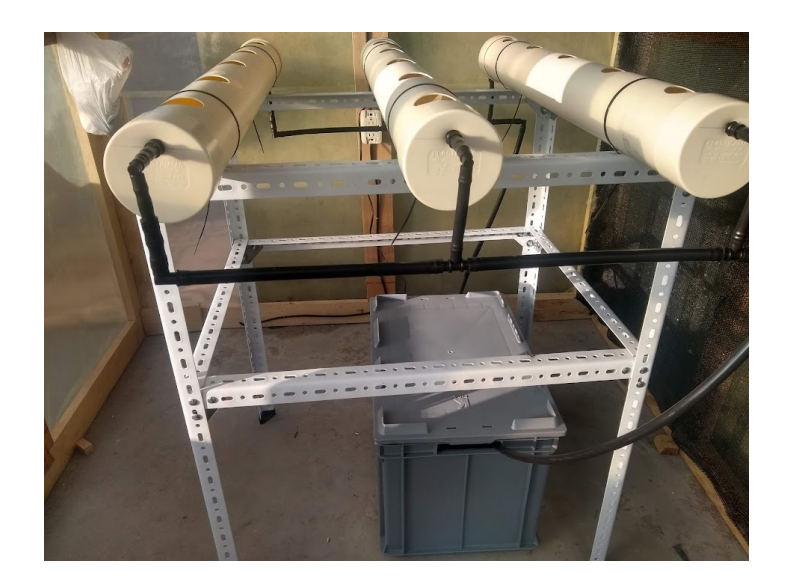

Figura 3.2: Estructura física del sistema de cultivo hidropónico.

El armario que contiene la electrónica del sistema se ubica en un lateral de la estructura física y se unió con pernos a los ángulos.

<span id="page-49-0"></span>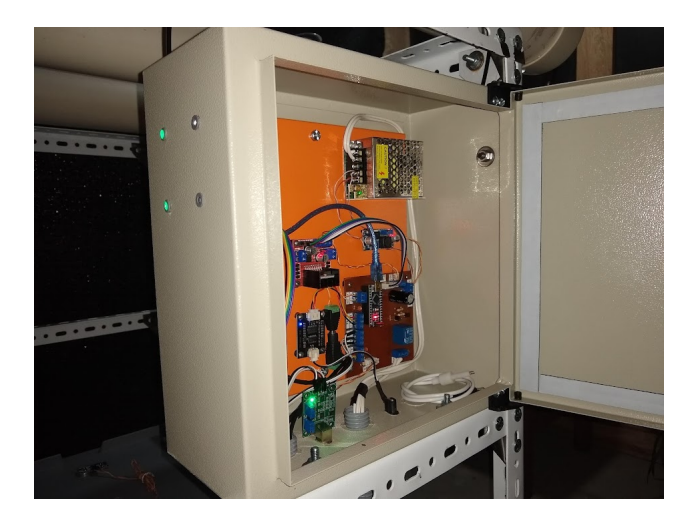

Figura 3.3: Armario que contiene la electrónica.

Los tubos que soportan a las plantas son de PVC de 4in y su longitud es de 3m de largo con 5 perforaciones de 5 cm separados una distancia de 20 cm. Los tubos se unieron a la estructura física empleando correas de amarre plasticas.

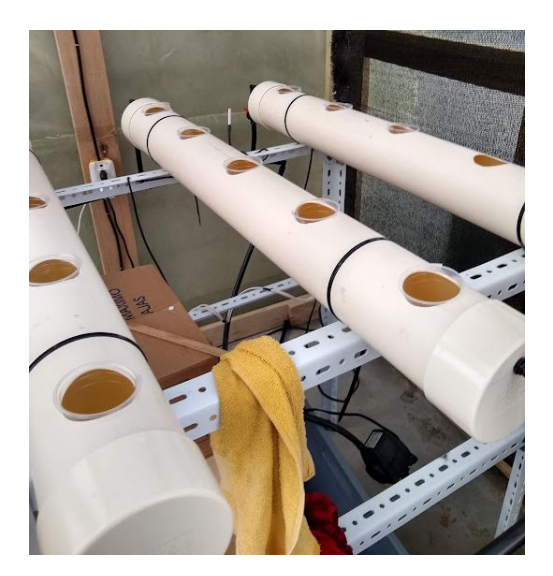

Figura 3.4: Tubos de PVC.

La bomba y el depósito se instaló debajo de toda la estructura física en caso de algún accidente no afecte a la electrónica y se conectaron al resto del sistema por medio de tuberías plásticas.

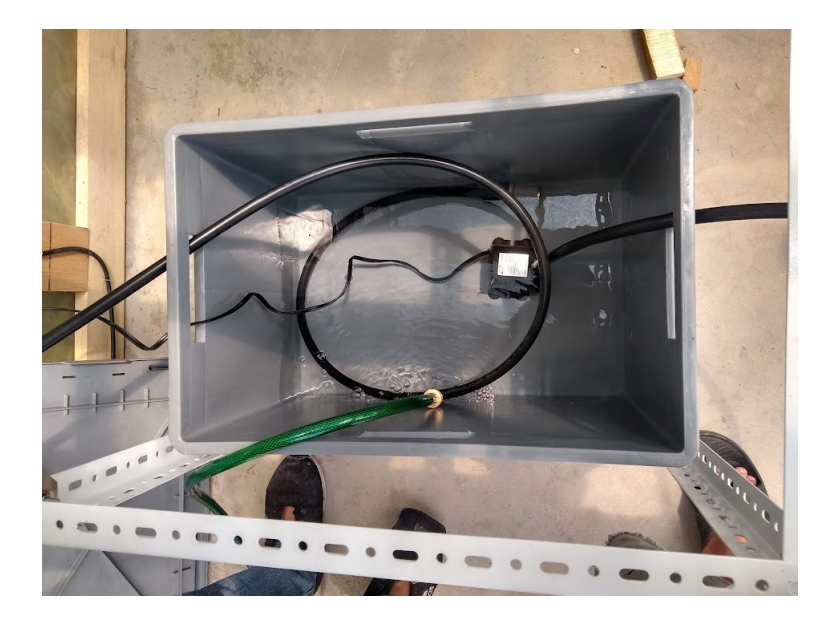

Figura 3.5: Depósito y bomba de solución nutritiva.

## 3.2. Implementación del hardware del cultivo hidropónico

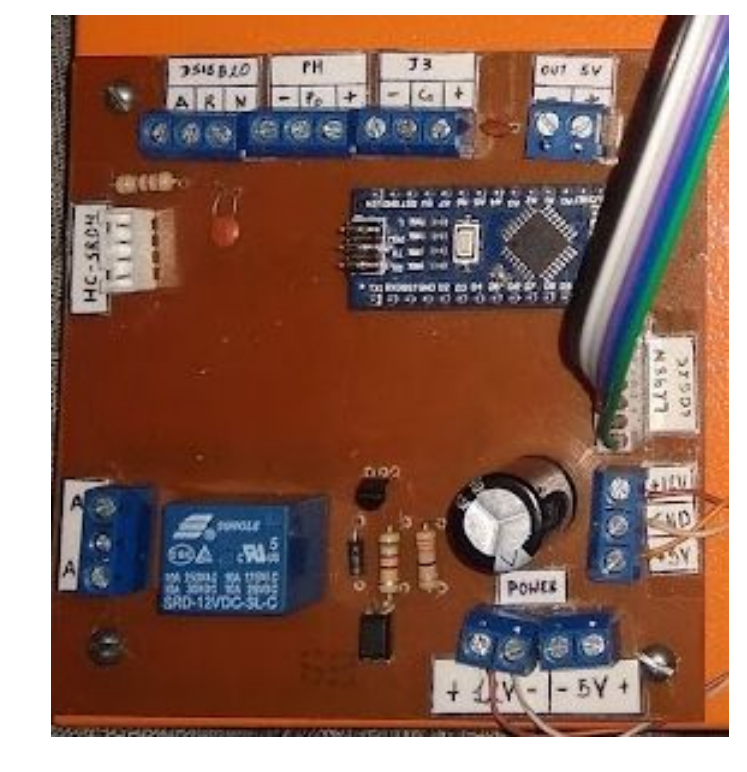

## 3.2.1. Construcción de la tarjeta principal

Figura 3.6: Tarjeta Principal.

La tarjeta principal fue diseñada en un software computacional y se construyó sobre una baquelita virgen de dimensiones 10 x 10cm a la que se le impregno el diseño el diseño de la placa y se colocaron los diferentes componentes electrónicos donde el principal componente es la tarjeta programable Arduino nano.

## 3.2.2. Construcción del driver de la bomba reguladora de pH

El driver del controlador de la bomba de pH se construyó sobre una baquelita de 5 x 7 cm. Está lleva un MOSFET que controla la activación y desactivación de la bomba. Para la alimentación y salida a la bomba se emplearon borneras y conectores para facilitar la conexión con la tarjeta principal y el sensor de flujo. Se realizaron 4 perforaciones en las esquinas del driver en los cuales se instalaron los tornillos de sujeción al tablero eléctrico.

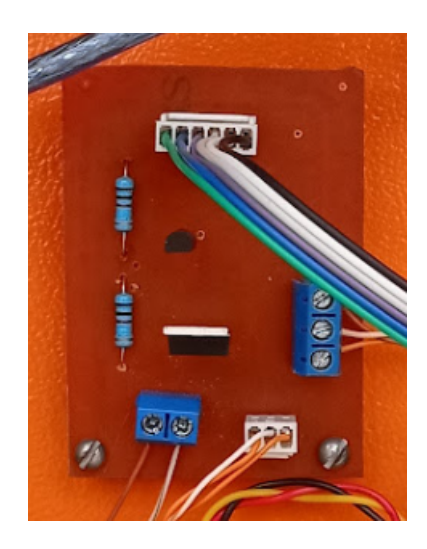

Figura 3.7: Tarjeta encargada de controlar la bomba reguladora de pH.

## 3.2.3. Construcción de la tarjeta de visualización

La tarjeta de visualización se construyó sobre una baquelita de 5 x 10 cm con la técnica de transferencia térmica del diseño previamente elaborado en un software computacional. La tarjeta esta comandada por un microcontrolador PICF16F628A el cual controla los LEDs RGB con las instrucciones recibidas de la Raspberry pi. Los LED RGB se conectaron a través de un conector de 7 pines. La comunicación y alimentación del circuito se realiza por medio de un conector de 5 pines.

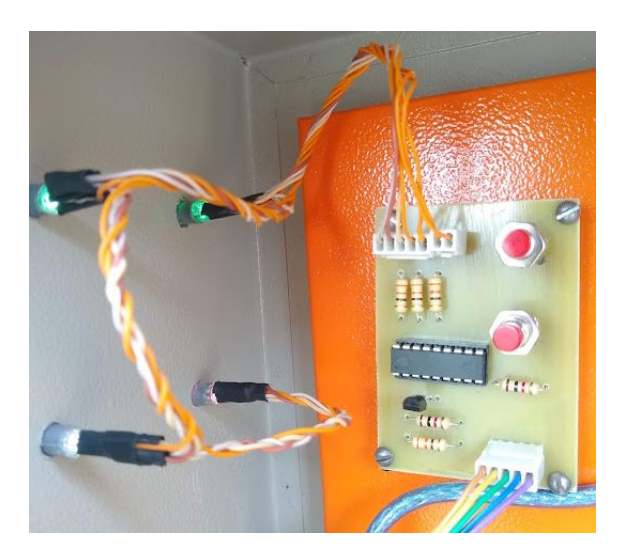

Figura 3.8: Tarjeta que controla los indicadores visuales LED RGB.

<span id="page-53-0"></span>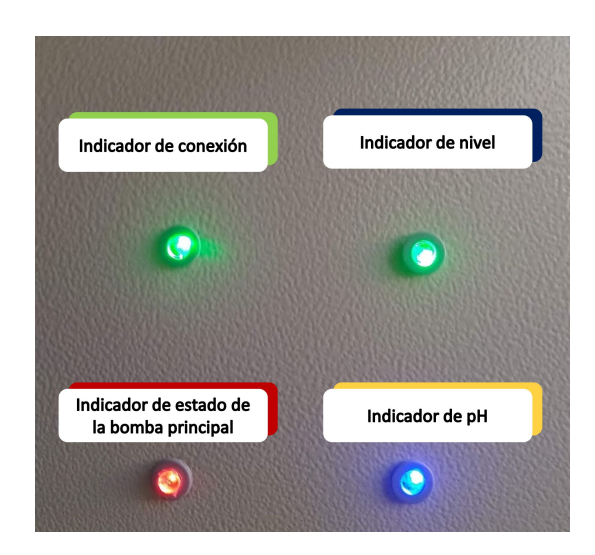

Figura 3.9: Sistema de visualización local por medio de luces.

## 3.2.4. Instalación y conexión de circuitos

Para la instalación de la tarjeta principal, la tarjeta de visualización, el driver de la bomba de pH y demás módulos, se emplearon tornillos de 3mm con separadores para evitar el contacto directo con el tablero electrónico de esta manera evitando cortocircuitos. La computadora se instaló en el tablero empleando cinta doble faz sobre la carcasa protectora.

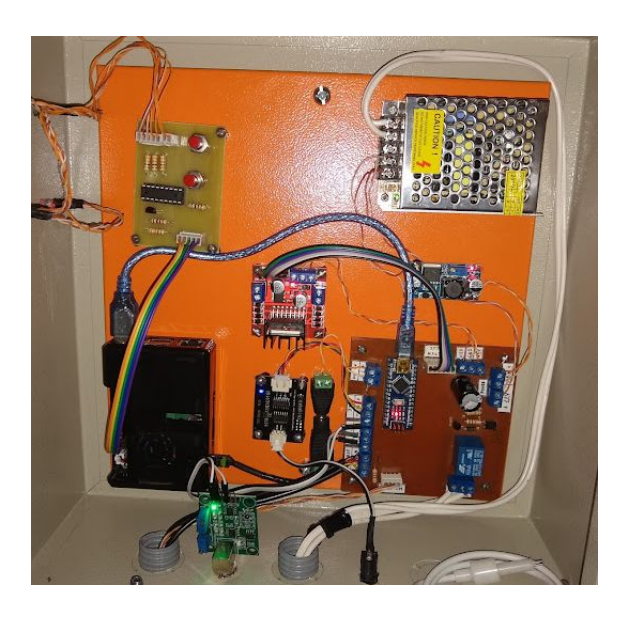

Figura 3.10: Tablero con la conexión de todos los componentes electrónicos del sistema.

## 3.3. Puesta en marcha del sistema de cultivo hidropónico

#### 3.3.1. Preparación del sistema de cultivo hidropónico

Antes de montar el sistema, se debe realizar una limpieza para eliminar cualquier agente infeccioso que pueda interferir con el crecimiento normal de las plantas. La limpieza se debe realizar lavando los tubos y los canales con una mezcla de jabón de manos y agua, con la equivalencia de 5ml de jabón por galón de agua. Se debe realizar esta limpieza siempre al finalizar un ciclo de cultivo e iniciar uno nuevo.

#### 3.3.2. Transplante de las plantulas de lechuga

Las plántulas fueron adquiridas de un proveedor local las cuales, al momento de su compra, contaban con alrededor de 5 semanas de haber germinado. Previamente al trasplante al cultivo hidropónico, las plántulas son preparadas limpiando el soluto de sus raí ces para evitar taponamientos en los conductos en el sistema. Posteriormente se las coloca en canastillas y son insertadas en los orificios de los tubos de PVC.

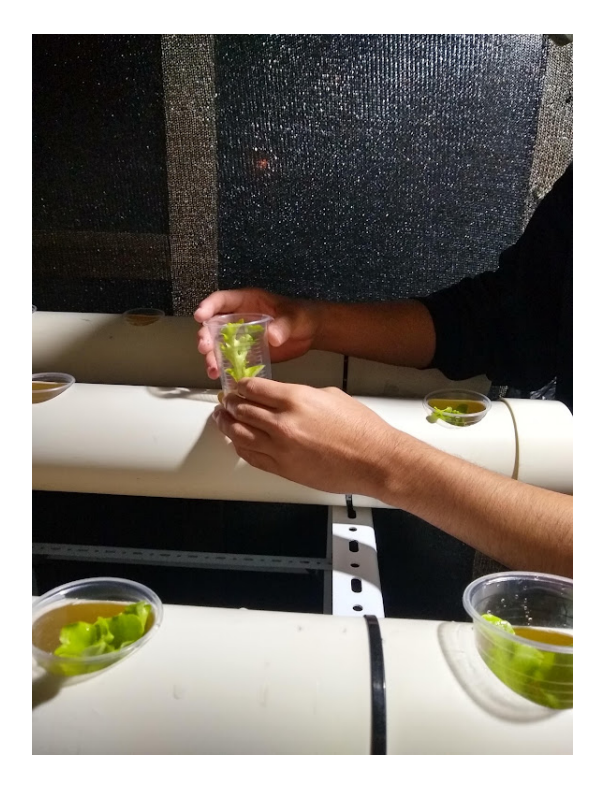

Figura 3.11: Trasplante de plantulas al sistema de cultivo hidropónico NFT.

#### 3.3.3. Tanque de solución, mezcla de nutrientes y regulación de pH

La preparación de la solución nutritiva se realizó en el tanque de solución el cual se llenó con 40 litros de agua potable que se emplearon como base. En primer lugar, se ajusto los nutrientes ´ de la solución. Para ello se dosifico las soluciones A, B y C en proporciones de 5,2,2 respectivamente. De forma inicial se suministraron 15ml de solución A, 6 ml de solución B y 6ml de solución C, respetando la proporción antes mencionada, y se realizó una medición de control para verificar el valor de la conductividad. El proceso de dosificación se repitió hasta alcanzar el valor de conductividad deseado de 1200 u.S. A continuación, se regulo el nivel de pH de la solución nutritiva empleando la solución di-ácida para reducir el nivel de pH. La regulación del primer ciclo de cultivo se realizó de forma manual, dosificando cantidades de 5ml de solución, seguida de una medición de pH. El proceso se repitió hasta alcanzar el valor deseado de 5.5 de pH. Posteriormente se realizó un segundo ciclo de cultivo que el proceso de regulación de pH se realizó de forma automática por el sistema.

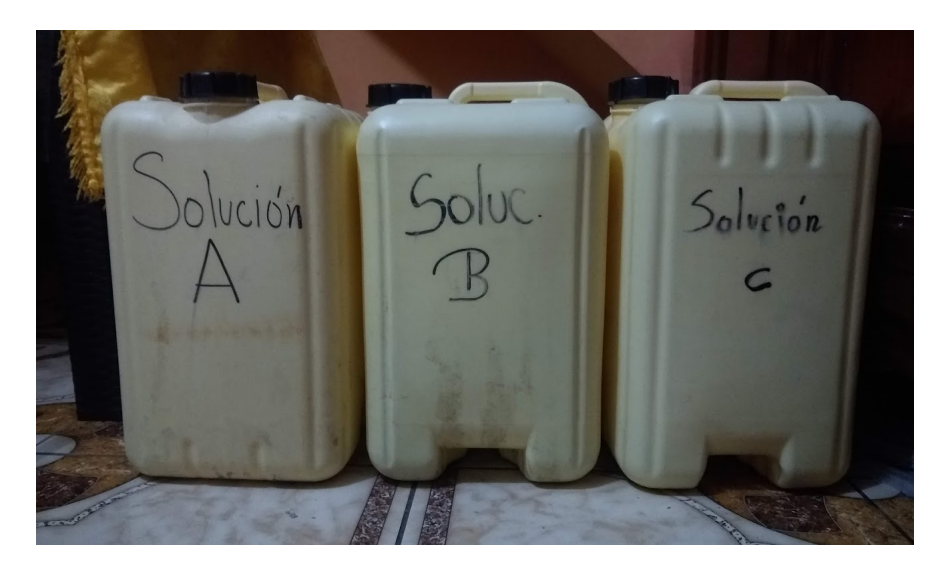

Figura 3.12: Contenedores de las soluciones nutritivas A, B y C.

#### 3.3.4. Configuración de los ciclos de riego

Se configuro normal del sistema se estableció empleando los parámetros previamente mencionados de 10 min de riego cada hora. La configuración de los límites del riego por temperatura se mantuvo en 23 grados para la temperatura máxima y 21 grados para la mínima. El ajuste de estos valores se realizó por medio de una aplicación de control diseñada por [\[22\]](#page-76-0).

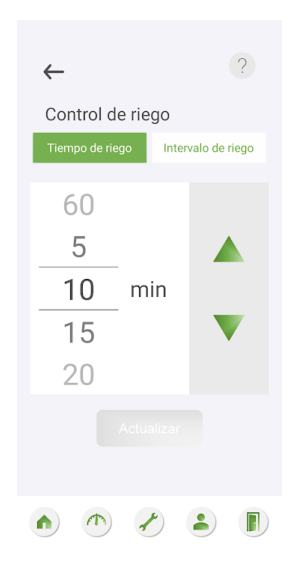

Figura 3.13: Captura aplicación de configuración de control de riego. [\[22\]](#page-76-0)

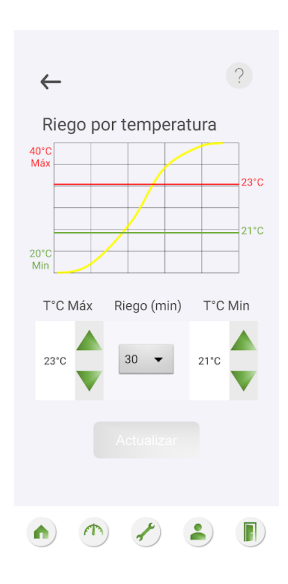

Figura 3.14: Captura aplicación de configuración de riego por temperatura. [\[22\]](#page-76-0)

#### 3.3.5. Ciclo diario de riego

La hora de inicio de los ciclos de riego para este proyecto se estableció a las 7h00, momento en el cual el sistema pone en marcha todos los controles de riego configurados. Los ciclos de riego finalizan una vez alcanzada las 22h00, deshabilitándose el sistema de riego durante el resto del tiempo. El estado de riego no activo puede ser visualizado por medio del indicador correspondiente a la bomba principal y por medio de la aplicación de control.

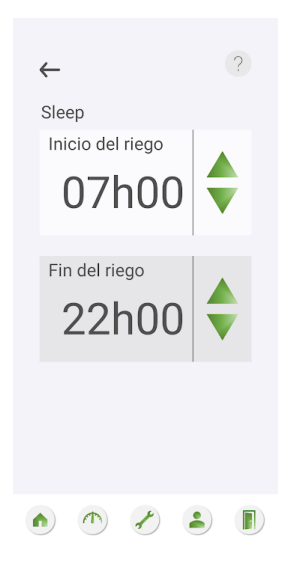

Figura 3.15: Captura aplicación de configuración de ciclo de riego diario. [\[22\]](#page-76-0)

## 3.3.6. Calibración de la sonda de pH

Para la obtención de lecturas correctas y precisas de la sonda de pH, es necesario calibrar una función de conversión de voltaje propia de esta sonda. Para ello se hace uso de tres soluciones de referencia de valores:

- $\blacksquare$  4 pH
- 8,86 pH
- $9,18 \text{ pH}$

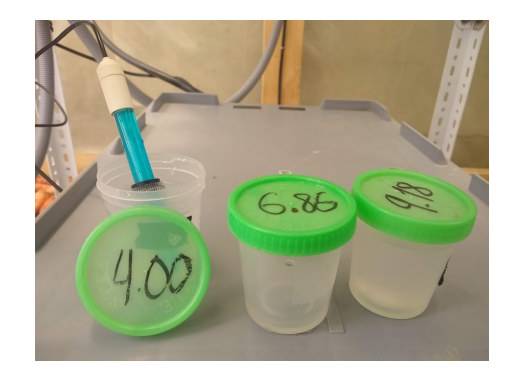

Figura 3.16: Soluciones de calibración de sensor de pH.

Con las mediciones obtenidas de estas soluciones de referencia, se trazó una gráfica lineal de la cual se obtuvo la función de calibración.

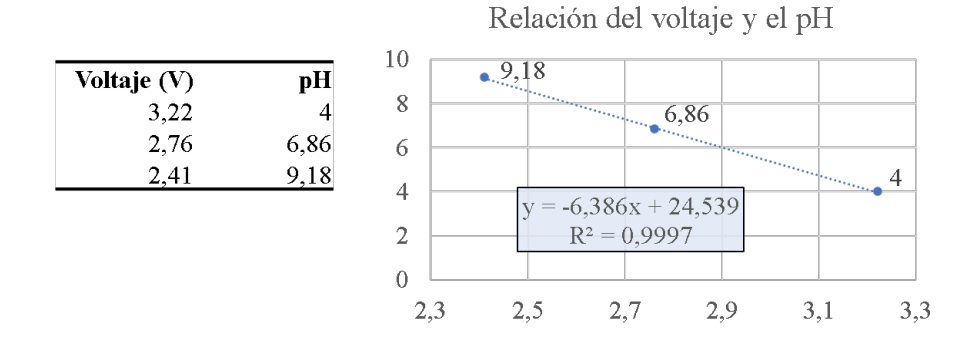

Figura 3.17: Regresión lineal de los valores de voltaje y pH de referencia. [\[22\]](#page-76-0)

### 3.3.7. Calibración de la sonda de conductividad

La calibración de la sonda de conductividad se realiza en su mayor parte por el propio software de la computadora principal y se divide en dos partes. La primera parte corresponde a la calibración de la constante de celda de la sonda de conductividad, un parámetro que relaciona la conductividad de la solución con el voltaje medido. Para ello se usa una solución de calibración 1413 uS a 25°C.

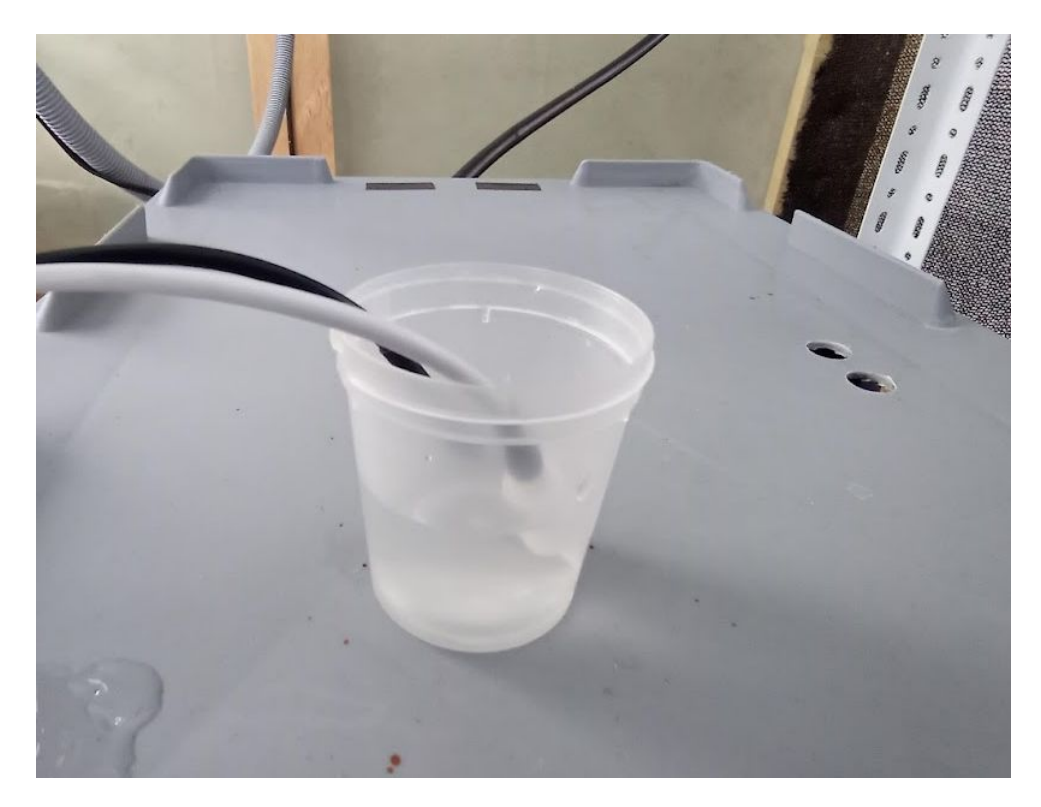

Figura 3.18: Calibración conductividad. [\[22\]](#page-76-0)

Una vez calibrada la constante de celda, se debe ajustar la constante de compensacion de ´ temperatura. Para ello se tuvo que ajustar el valor de la conductividad de la solución nutritiva a una temperatura de referencia de 25°C. Posteriormente se ajusta la constante de compensacion´ de temperatura a través de la aplicación de control. Para ello se tuvo que asegurar que la temperatura actual difiera de la de referencia, esto debido a que el algoritmo de calculo necesita una diferencia de temperatura para trabajar.

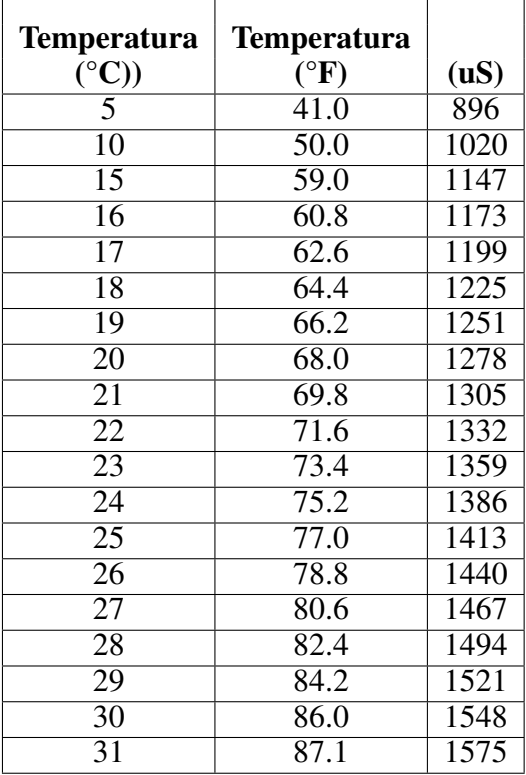

Cuadro 3.1: Tabla del fabricante para calibración por compensación de temperatura.

## 3.4. Resultados

### 3.4.1. Evolución de las plantulas de lechuga durante el ciclo de producción

El ciclo de producción considerado en este proyecto toma en cuenta solo el tiempo que las plántulas permanecieron en el cultivo hidropónico. Las plántulas de lechuga experimentaron un crecimiento acelerado el cual se pudo percibir incluso de un día para otro. Se realizaron dos ciclos de cultivos. El primero cultivo correspondió a una etapa de control manual de nutrientes y de pH que tuvo el propósito de establecer una metodología de trabajo adecuada para la aplicación de un control automático el cual fue aplicado para el segundo cultivo. Sin embargo, solo se automatizo la regulación del valor de pH de la solución, por lo que aun fue necesario controlar los nutrientes de forma manual.

Ciclo de cultivo 1: cultivo manual

- Semana 1 y 2: En las primeras dos semanas las plántulas, las raíces incrementaron su tamaño y se desarrollaron las primeras hojas.
- Semana 3: A partir de la tercera semana, el aumento en tamaño de las hojas fue considerable, llegando a chocarse entre ellas por falta de espacio.
- Semana 4: A final de la cuarta semana, se consideró que las plantas de lechuga habían alcanzado el tamaño adecuado para la cosecha.

Ciclo de cultivo 2: Cultivo con implementación de control de pH El control de pH de la solución nutritiva se basó en la medición de este valor en la solución y la corrección por medio de la dosificación de solución di-ácida. Para ello el usuario cuenta con un botón con el cual pone en marcha este mecanismo. La ventaja que presenta este metodo de control es que el usuario ya ´ no necesita medir y calcular la cantidad de solucion reguladora de pH, si no, que se realiza por ´ si mismo.

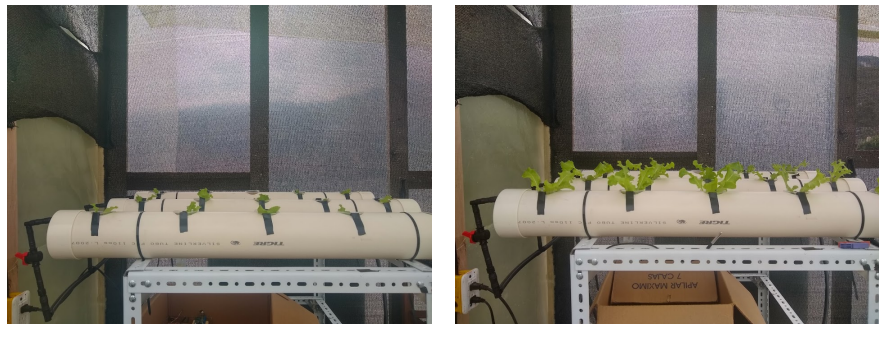

(a) Semana 1. (b) Semana 2.

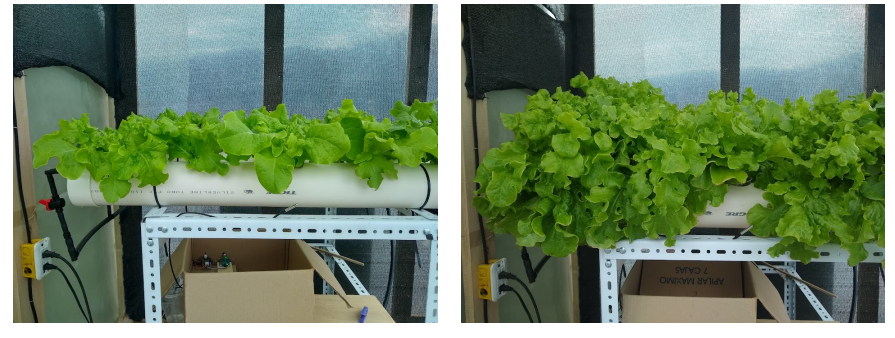

(c) Semana 3. (d) Semana 4.

Figura 3.19: Evolución de las plantas de lechuga por semanas.

#### 3.4.2. Consumo de la solución nutritiva durante el ciclo de producción

- **Primera semana:** Muy bajo consumo debido a que las plántulas estaba aun en fase de germinación.
- Segunda semana: A mitad de la segunda semana el consumo de solucion nutritiva em- ´ pezó a incrementarse de forma constante.
- **Tercera semana:** Existió un incremento en la pendiente de consumo de solución, disminuyendo el nivel mucho más rápido que antes
- Cuarta semana: El consumo de solucion incremento considerablemente. El nivel dismi- ´ nuyo en picada.

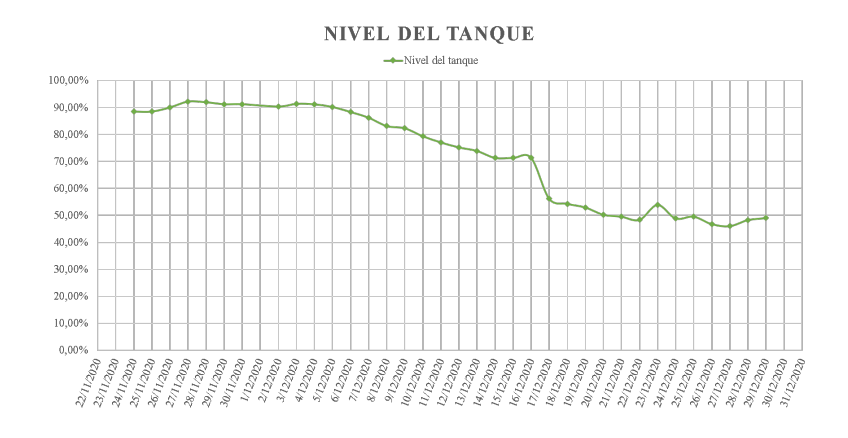

Figura 3.20: Gráfico de nivel de consumo en el ciclo de cultivo manual.

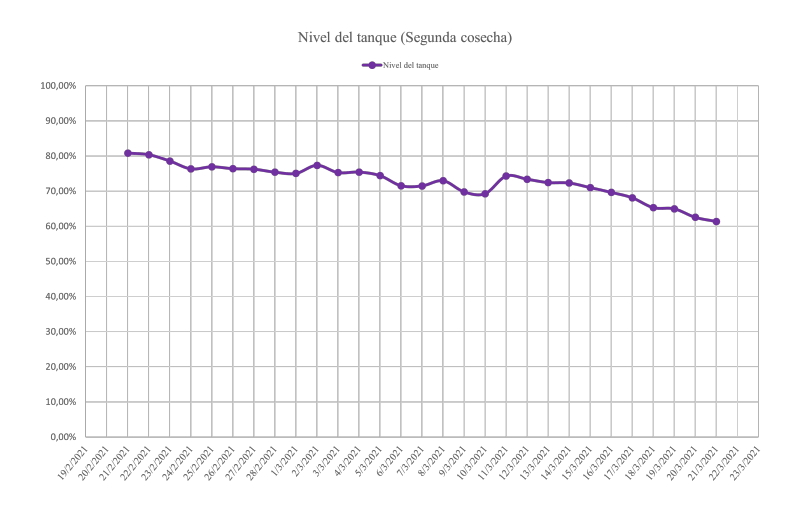

Figura 3.21: Gráfico de nivel de consumo en el ciclo de cultivo con control de pH.

En el segundo ciclo de cultivo se obtuvo un menor consumo de solución nutritiva. Durantes las primeras 2 semanas se puede apreciar que el consumo permanecio casí constante rondando los valores de 70% y 80%. A partir de la tercera semana se incremento el consumo de solución nutritiva y a su vez también aumento la velocidad de crecimiento de las plantas.

### 3.4.3. Tamaño de raíces y hojas al finalizar los ciclos de cultivo

En las tablas [3.2](#page-62-0) y [3.3](#page-63-0) se pueden apreciar los resultados que se obtuvieron al finalizar los ciclos de cultivo hidropónico tanto manual como el que lleva implementado el control de pH.

| # Planta        | Largo Hoja (cm)      | Largo Raíz (cm) | Peso (g) |
|-----------------|----------------------|-----------------|----------|
|                 | $max - min (cm)$     | $(cm)$          | (g)      |
| 1               | $\overline{22 - 14}$ | 20              | 120      |
| 2               | $22 - 15$            | 18              | 120      |
| $\overline{3}$  | $27 - 17$            | 26              | 320      |
| 4               | $23 - 14$            | 19              | 210      |
| 5               | $27 - 16$            | $\overline{22}$ | 280      |
| 6               | $26 - 17$            | 22              | 370      |
|                 | $24 - 16$            | 21              | 150      |
| 8               | $29 - 19$            | 28              | 250      |
| $\overline{9}$  | $26 - 17$            | 26              | 250      |
| 10              | $28 - 12$            | 30              | 270      |
| 11              | $28 - 13$            | 20              | 310      |
| $\overline{12}$ | $22 - 16$            | 17              | 160      |
| 13              | $27 - 18$            | 22              | 310      |
| 14              | $30 - 17$            | 24              | 180      |
| 15              | $26 - 20$            | 19              | 190      |
| Promedio        | $25.8 - 16.1$        | 22.27           | 212.67   |

<span id="page-62-0"></span>Cuadro 3.2: Resultados Cosecha 1 manual.

| # Planta       | Largo Hoja (cm)    | Largo Raíz (cm) | Peso $(g)$ |
|----------------|--------------------|-----------------|------------|
|                | $max - min (cm)$   | (cm)            | (g)        |
| 1              | $35 - 19$          | 21              | 310        |
| $\overline{2}$ | $28 - 15$          | 20              | 230        |
| $\overline{3}$ | $27 - 17$          | 26              | 250        |
| 4              | $29 - 16$          | 22              | 250        |
| 5              | $27 - 17$          | 22              | 320        |
| 6              | $31 - 20$          | 21              | 310        |
| 7              | $\overline{29-16}$ | $\overline{20}$ | 320        |
| $\overline{8}$ | $32 - 21$          | $\overline{25}$ | 320        |
| 9              | $34 - 18$          | 26              | 270        |
| 10             | $28 - 17$          | $\overline{25}$ | 290        |
| 11             | $28 - 16$          | $\overline{26}$ | 350        |
| 12             | $31 - 19$          | 19              | 200        |
| 13             | $27 - 18$          | 22              | 220        |
| 14             | $30 - 20$          | 26              | 370        |
| 15             | $33 - 22$          | 15              | 360        |
| Promedio       | $29.9 - 18.7$      | 23.07           | 291.33     |

<span id="page-63-0"></span>Cuadro 3.3: Resultados Cosecha 2 con control de pH.

## Capítulo 4

## Conclusiones y trabajo futuro

## 4.1. Conclusiones

Se consiguió reproducir satisfactoriamente un prototipo de sistema de cultivo hidropónico NFT, construido netamente con hardware libre y materiales que pueden ser fácilmente encontrados en el mercado local. También cuenta con programación de software libre, esta característica ofrece una ventaja para que se continue trabajando y mejorando este prototipo en futuros proyectos.

Se determinó cuales son las variables y los elementos que determinan el óptimo funcionamiento de un sistema de cultivo hidropónico, gracias a esto se pudo determinar el hardware necesario para el desarrollo del proyecto por medio del análisis de las características de diferentes sensores, actuadores y sistemas de control que se pueden encontrar a nivel nacional, seleccionando los que mejores de acuerdo con los criterios mencionados en el capítulo 2.

Como principales ventajas encontradas en el proyecto, se puede mencionar la facilidad de adquisición de los diferentes componentes que conforman el sistema de cultivo hidropónico, permitiendo su reproduccion sin un alto nivel de dificultad y el acceso a repuestos necesarios ´ en casos de mantenimiento. Su fácil uso permite que personas con un conocimiento mínimo y el espacio necesario, puedan operar el sistema y aprovechar los beneficios que ofrece el cultivo en hogares.

El crecimiento de las plantas con la implementacion del control de pH fue significativamente ´ mayor comparado al caso donde no existió ningún tipo de automatización, llegando incluso a incrementos de hasta 5 de centímetros en el tamaño de las hojas y 80 gramos más de peso en sus valores promedios, datos que se pueden observar en la figura [4.1](#page-65-0) y [4.2,](#page-65-1) siendo estas dimensiones suficientes para entrar en el rango de las lechugas comerciales. Por otro lado, la función de riego por temperatura se encargó de ajustar los intervalos de riego de acuerdo con la temperatura ambiente, a lo cual se le puede atribuir parte de los resultados finales obtenidos. Esto se debe a que el riego por temperatura brinda una dinámica de riego mucho más adaptable

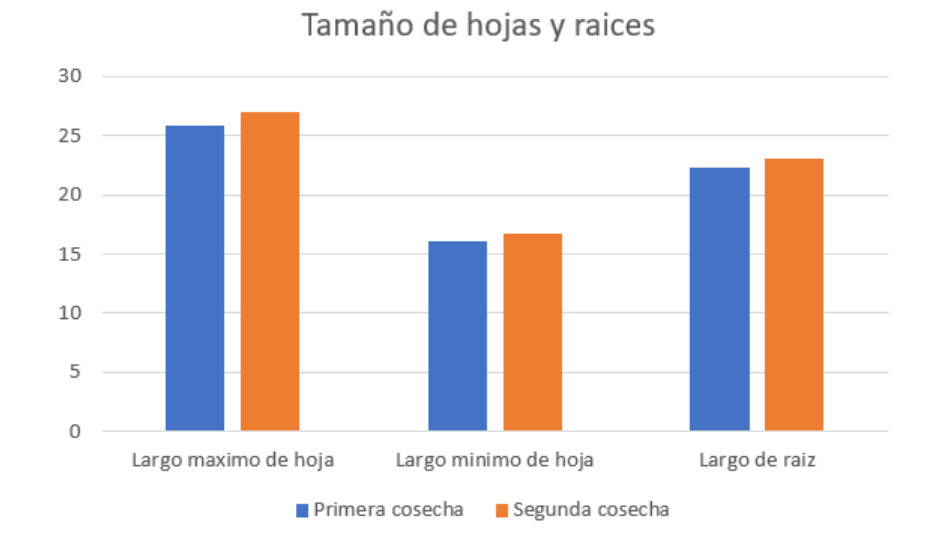

a las circunstancias de crecimiento de las plantas.

Figura 4.1: Comparación del promedio de largo de hoja máximo y mínimo y largo de raíz.

<span id="page-65-0"></span>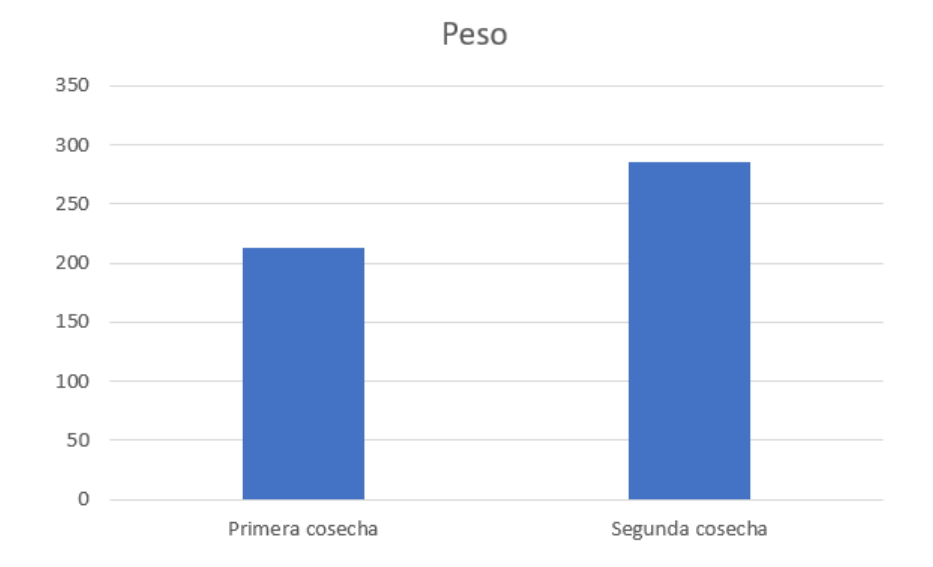

<span id="page-65-1"></span>Figura 4.2: Comparación del promedio de peso de las lechugas.

## 4.2. Trabajo futuro

Este prototipo tiene la facilidad de implementar nuevas funcionalidades y mejoras, por lo tanto como trabajo futuro se presentan las siguientes propuestas:

- Implementar un agitador con el propósito de automatizar la tarea de mezcla de nutrientes y solución diácida en el sistema, evitando que este sea dependiente de un usuario humano para realizar esta actividad.
- Implementar un mecanismo de dosificacion de nutrientes paralelo y compatible con el ´ dosificador de pH. Esto debido a problemas que se presentaron en la medición simultanea de conductividad y pH, impidiendo la instalación de un sistema de control automático para nutrientes.
- Como posible mejora, se puede implementar métodos de automatización en el invernadero que permitan mejorar la calidad ambiental para el crecimiento del cultivo. Se propone la apertura automática de ventanas para el ingreso de aire fresco en casos de temperaturas elevadas.
- $\blacksquare$  Se puede mejorar el diseño del cultivo hidropónico para la implementación de una mayor cantidad de plantas, puesto que el sistema lo permite. Los posibles cambios que se proponen son: incrementar el largo de los tubos de PVC para aumentar la cantidad de plantas a cultivar y utilizar un método de cultivo hidropónico vertical que permita aprovechar mejor el espacio disponible.
- Probar el sistema con un tipo diferente de cultivo, utilizando para ello los nutrientes y parámetros de mezcla de nutrientes adecuados.

# Anexos

## Materiales

 $\mathbf{r}$ 

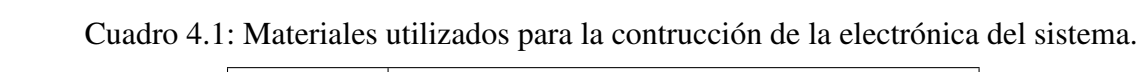

 $\overline{\phantom{0}}$ 

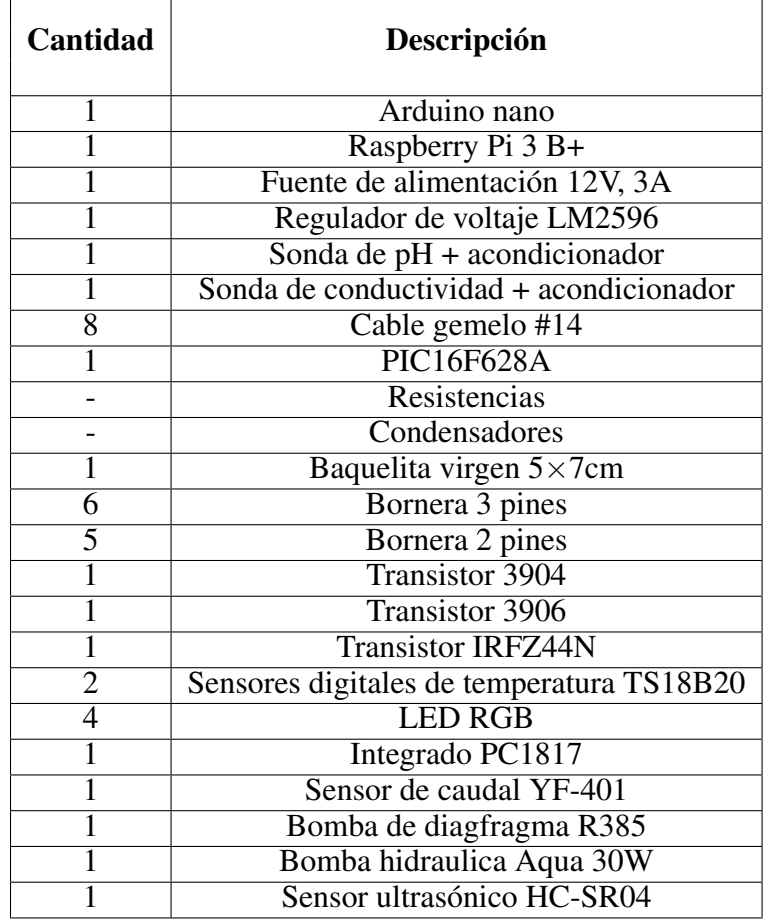

| <b>Cantidad</b> | Descripción                                     |
|-----------------|-------------------------------------------------|
| 4               | Perfil L ranurado (3 metros)                    |
| 4               | Patas de caucho                                 |
| 16              | Escuadras                                       |
| $\overline{2}$  | Tornillo M8 con anillo y tuerca (libra)         |
| 1               | Depósito plástico 40 litros                     |
|                 | Canastilla 3/4"                                 |
|                 | Unión reductora hembra $3/4$ " $\times$ 1/2"    |
| $\overline{2}$  | Adaptador dentado $16$ mm $\times$ 1/2" macho   |
| $\overline{5}$  | Manguera PE ciega 14-bar (metro)                |
| $\overline{2}$  | Conector dentado reductor $16$ mm $\times$ 12mm |
| $\overline{6}$  | Conector inicial 12mm                           |
| 6               | Codo dentado 12mm                               |
| 4               | Codo dentado 16mm                               |
| 4               | T dentada $16 \times 12 \times 16$ mm           |
| 3               | Válvula dentada $12\times12$                    |
|                 | Tubo PVC (6metros)                              |
| 6               | Tapón hembra PVC                                |
| 6               | Amarres plásticos                               |

Cuadro 4.2: Materiales utilizados para la contrucción de la estructura del sistema.

Cuadro 4.3: Materiales utilizados para la contrucción del invernadero.

| Cantidad | Descripción                   |
|----------|-------------------------------|
| 14       | <b>Tablas</b>                 |
|          | Grapas (caja)                 |
|          | Plástico invernadero (metros) |
|          | Saran negro 65% (metros)      |
|          | Tornillos madera 1 in (libra) |

## 4.3. Fotografías

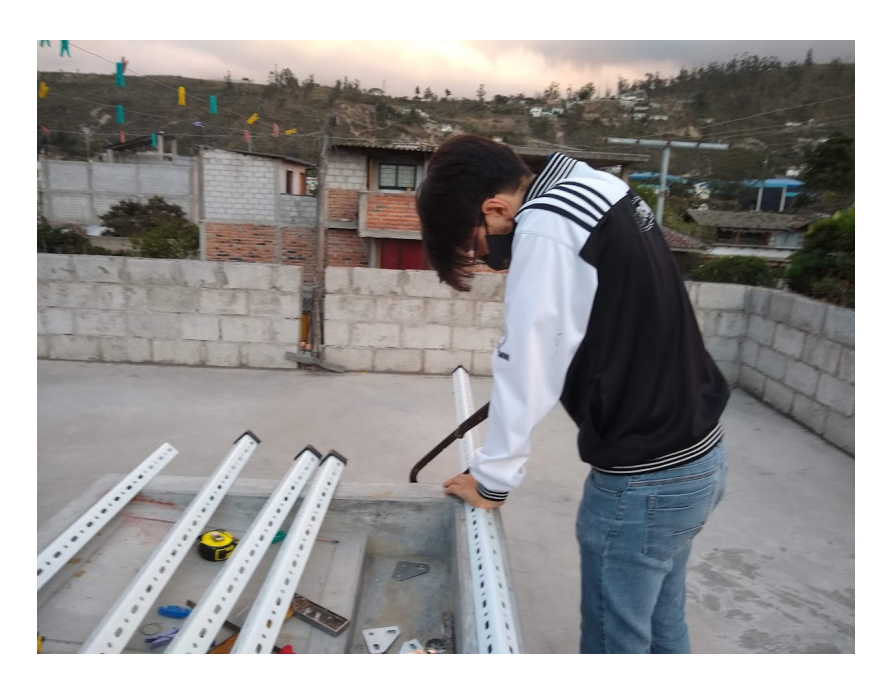

Figura 4.3: Corte a medida deseada del pefil L ranurado.

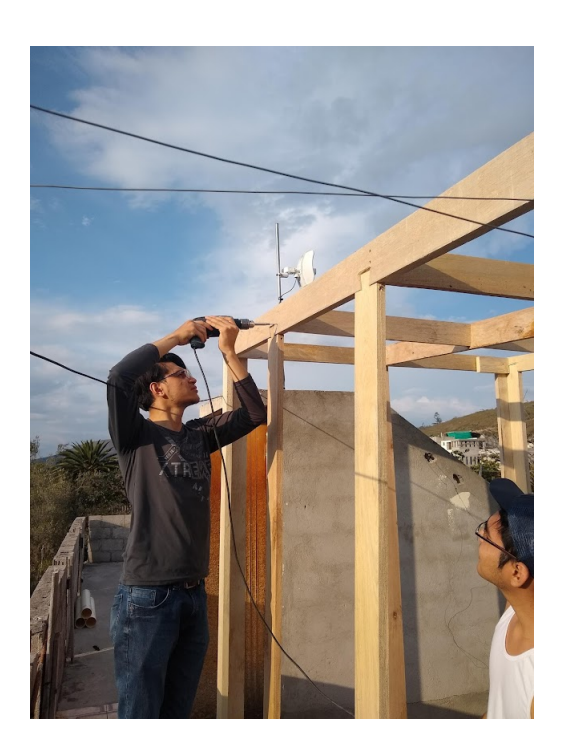

Figura 4.4: Construcción del invernadero.

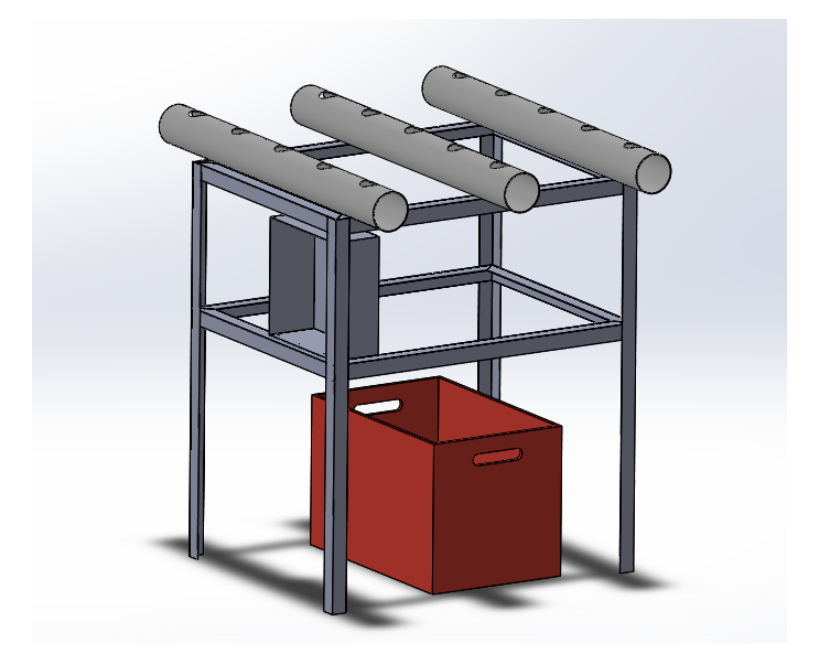

Figura 4.5: Captura del modelo diseñado en software de modelado 3D.

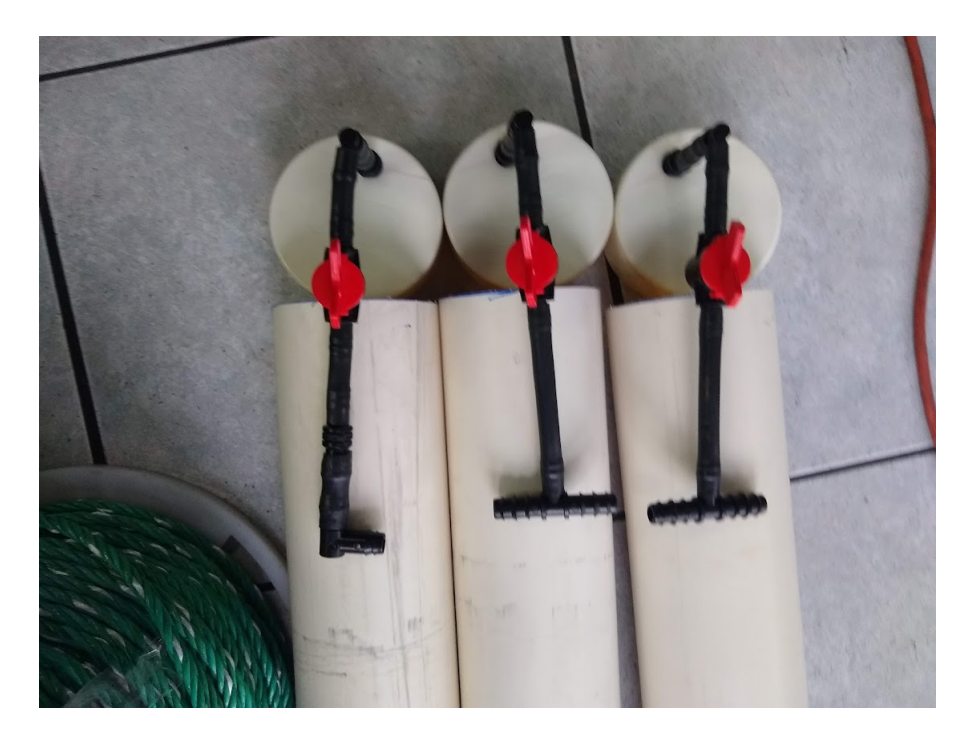

Figura 4.6: Construcción del sistema de distribución de solución nutritiva.

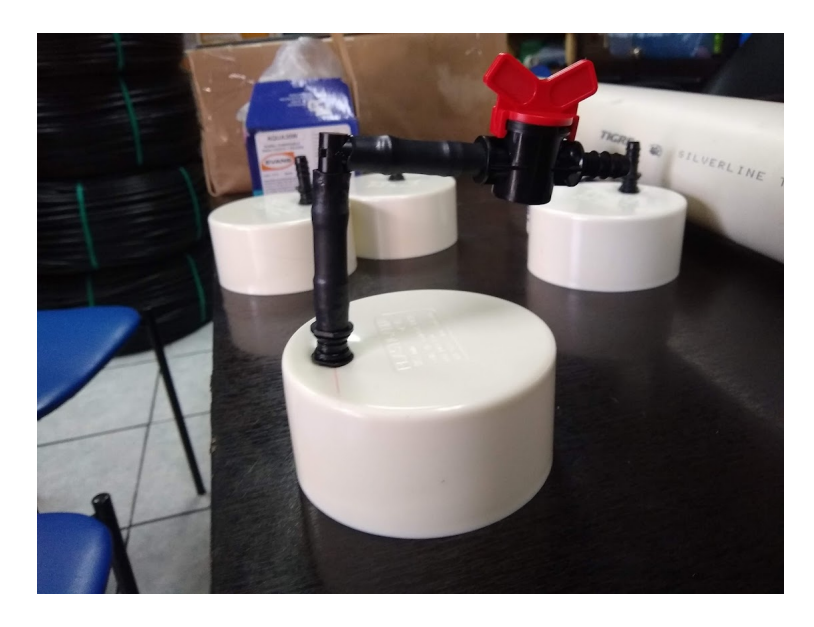

Figura 4.7: Válvulas reguladoras del paso de solución nutritiva.

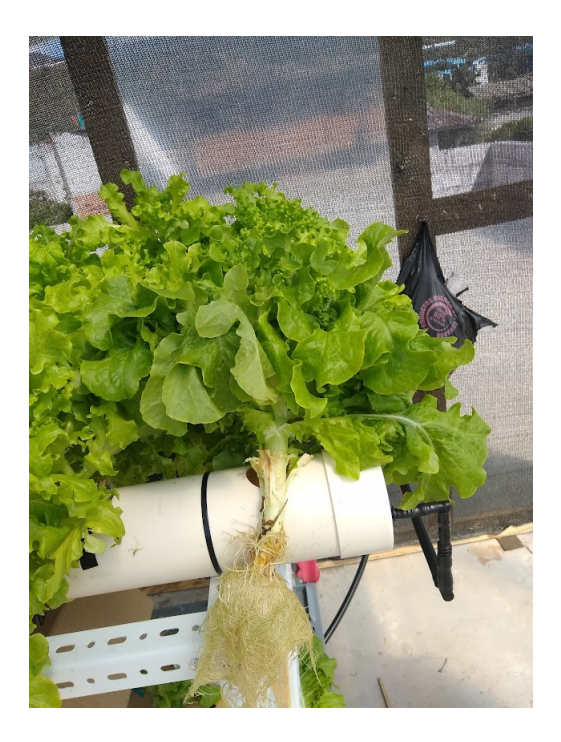

Figura 4.8: Lechuga cosechada.
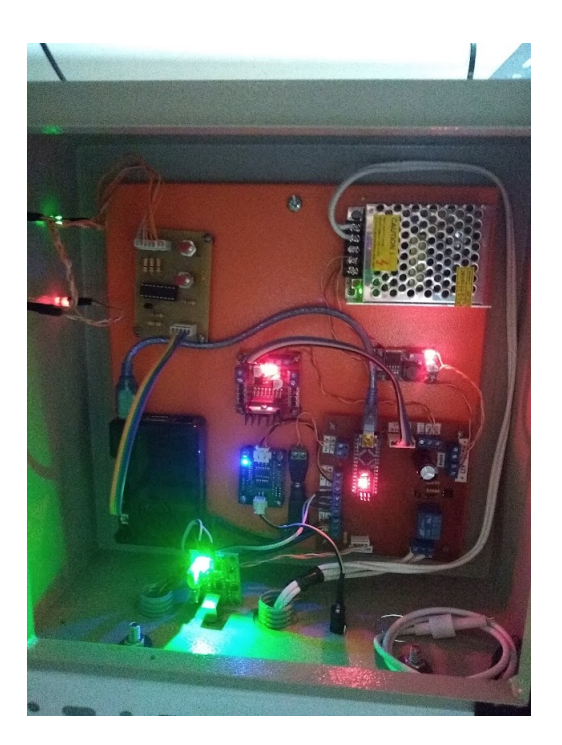

Figura 4.9: Tablero de electrónica.

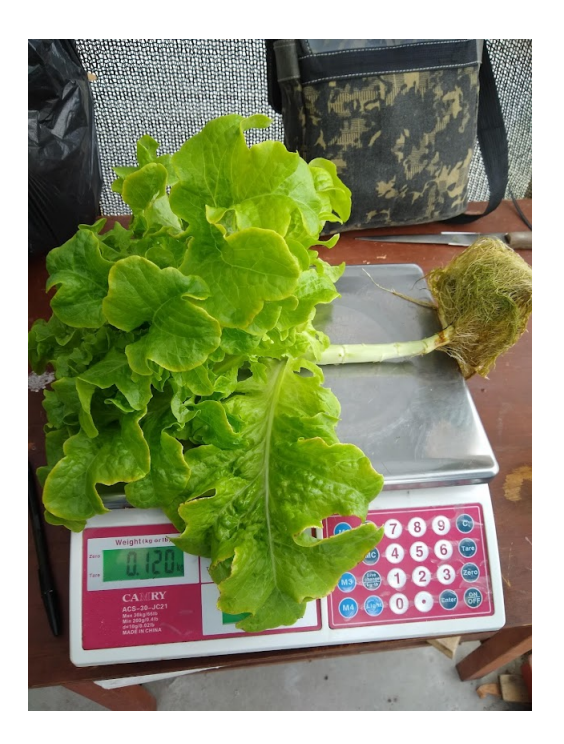

Figura 4.10: Toma de datos de lechugas cosechadas.

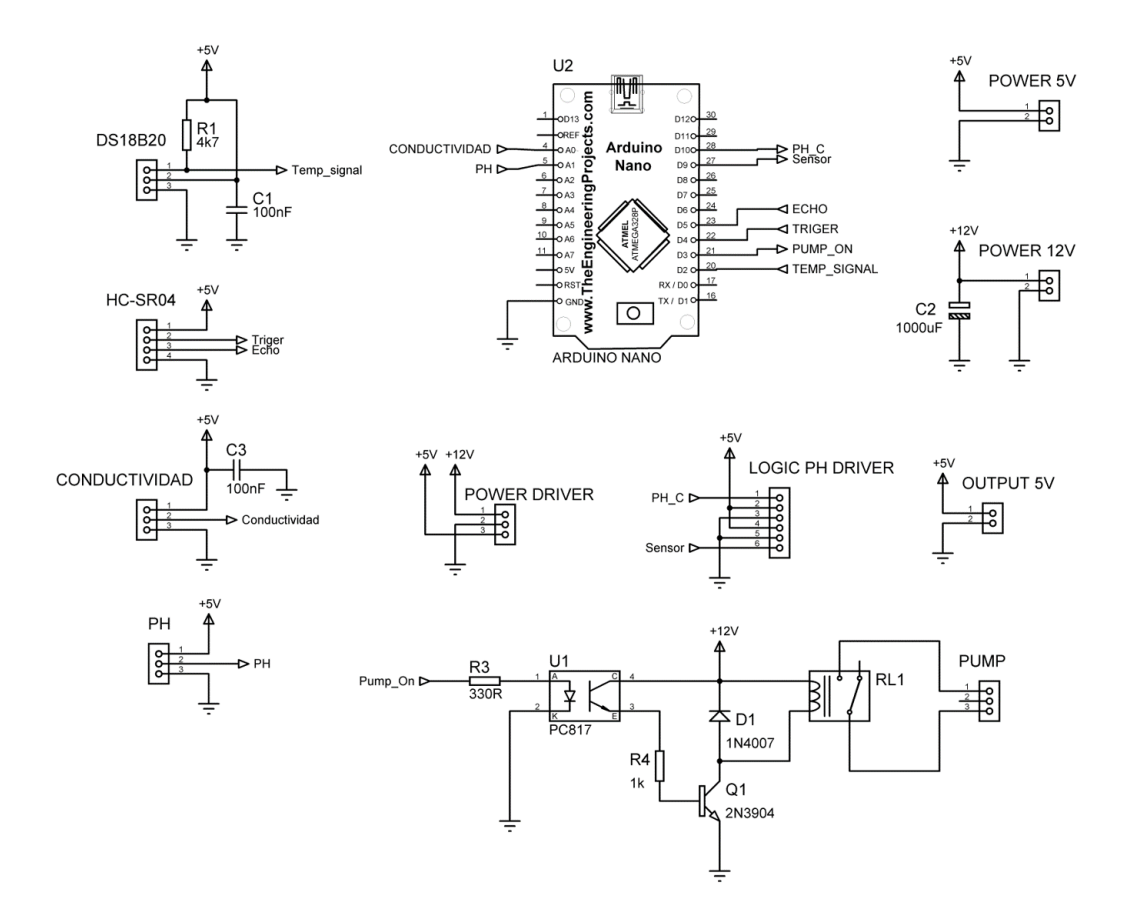

Figura 4.11: Diagrama de circuito de la tarjeta principal.

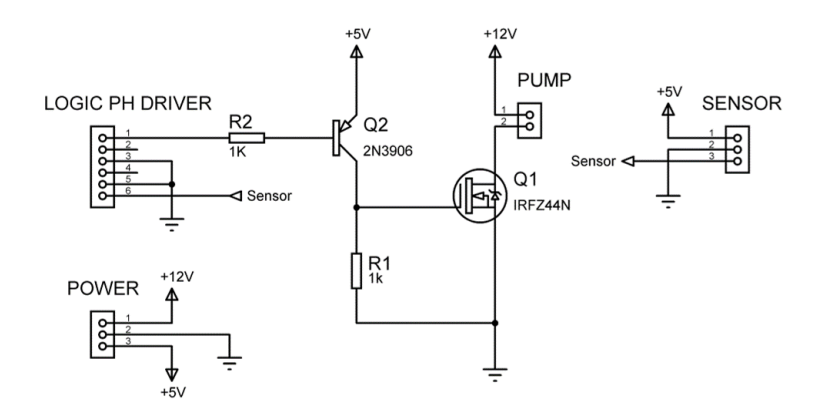

Figura 4.12: Diagrama de circuito del driver de control de pH.

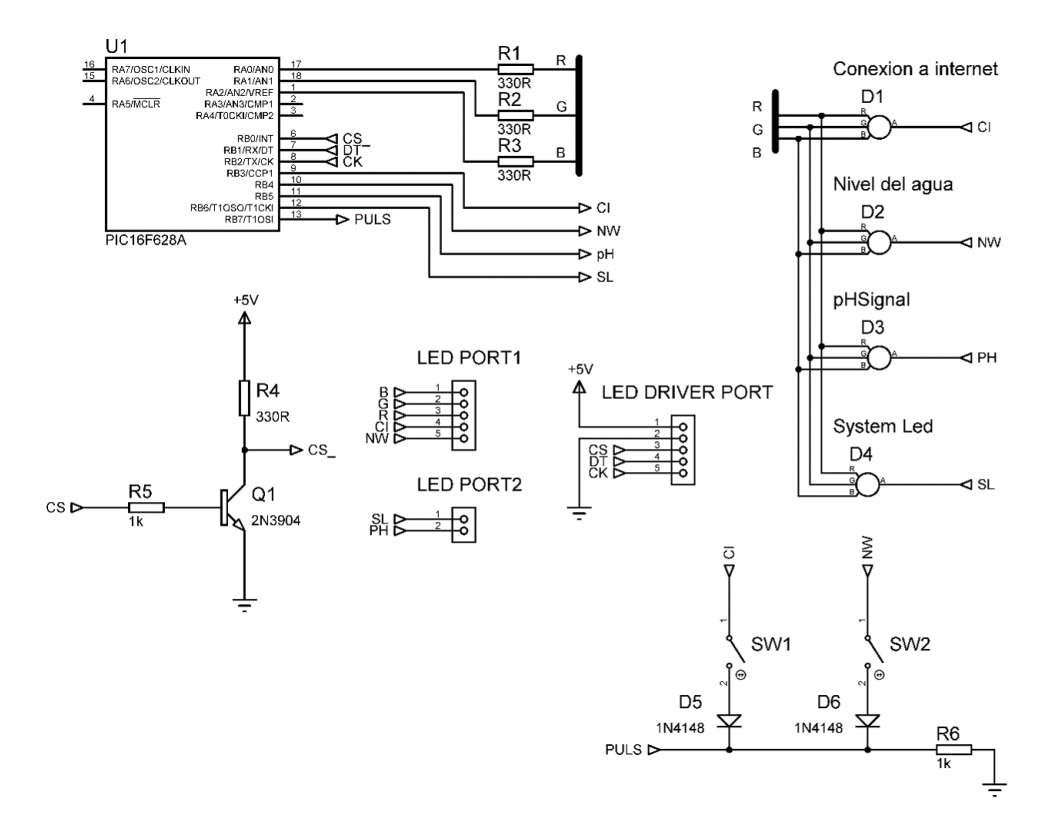

Figura 4.13: Diagrama de circuito de la tarjeta de visualización.

## Bibliografía

- [1] El telégrafo, «La producción del campo mejora con la tecnología,» 07 septiembre 2019. [Enlínea]. Available: https://www.eltelegrafo.com.ec/noticias/economia/4/producciontecnologiaecuador-ministerio-agricultura. [Último acceso: 14 mayo 2020].
- [2] J. J. Prado, J. P. Erráez, I. Cilio, D. Godoy y N. Granizo, «Desempeño de actividades económicas seleccionadas en Ecuador periodo 2002Q1 - 2018Q3,» Boletín Macroeconónico, p. 20, 21 enero 2019.
- [3] Instituto Nacional de Estadística y Censo, «Censo Nacional Agropecuario,✮✮ 2018. [En l´ınea]. Available: https://www.ecuadorencifras.gob.ec//documentos/webinec/Estadisticas agropecuarias/CN A/Resul\_Nac\_resu\_Prov\_CNA.zip. [Último acceso: 20 mayo 2020].
- [4] C. d. s. a. y. fertilizantes, «CASAFE,» [En línea]. Available: https://www.casafe.org/elcamino-de-las-verduras-en-el-mercado/. [Último acceso: 28 abril 2020].
- [5] O. M. d. l. Salud, «Organización Muandial de la Salud,» mayo 2016. [En línea]. Available: https://www.who.int/features/qa/87/es/. [Último acceso: 30 abril 2020].
- [6] A. Markowitz,  $*AARP.$ <sup>\*</sup> 4 mayo 2020. [En línea]. Available: https://www.aarp.org/espanol/salud/vida-saludable/info-2020/el-mundo-despues-delcoronavirus.html. [Último acceso: 20 mayo 2020].
- [7] E. Jácome, «El Comercio,» 17 mayo 2020. [En línea]. Available:https://www.elcomercio.com/actualidad/convivencia-mercados-quitomunicipiocoronavirus.html. [Último acceso: 20 mayo 2020].
- [8] M. Vargas, «Academia,»[En línea]. Available:https://www.academia.edu/26199520/Implementacion de una Huerta Hidroponica en el Hogar. [Último acceso: Mayo 2020].
- [9] P. Hidroponía, «hidroponia.mx,» Hydro Enviroment, 5 noviembre 2014. [En línea]. Available: https://hidroponia.mx/beneficios-de-la-hidroponia-casera/. [Último acceso: 28 abril 2020].
- [10] J. Beltrano y D. O. Gimenez, Cultivo en hudroponía, Buenos Aires: Editorial de la Universidad de la Plata, 2015.
- [11] S. Baissetto, «Técnica de película nutritiva NFT,» [En línea]. Available: https://cultivohidroponico.info/sistemas/tecnica-de-pelicula-nutritiva-nft/.
- [12] C. Rubio Mena, «Repositorio Institucional Universidad Politécnica Salesiana,» Agosto 2017. [En l´ınea]. Available: http://dspace.ups.edu.ec/handle/123456789/14533. [Ultimo ´ acceso: Mayo 2020].
- [13] G. Ochoa, «Prezi,» 19 noviembre 2012. [En línea]. Available: https://prezi.com/ljqrs350ir2\_/sobreexplotacion-del-suelo-y-degradacion-fisica/.
- [14] J. Douglas, Hidroponía: como cultivar sin tierra., Buenos Aires: El Ateneo, 2011.
- [15] R. D. Huacon Coello, «Desarrollo morfológico y rendimiento de tres variedades de fresa mediante un sistema hidropónico NFT cantón Guayaquil, Guayas,» Universidad Agraria del Ecuador, Guayaquil, 2020.
- [16] J. Martínez Jimeno, «Desarrollo de un sistema de monitorización de temperaturas en tiempo real para intercambiador de calor de doble tubo con sondas sumergibles de temperatura DS18B20 usando el miconcontrolador Arduino,» 11 04 2018. [En línea]. Available: http://hdl.handle.net/10317/6932. [Último acceso: 25 07 2021].
- [17] E. S. Oña Paucar, «Repositorio Digital UTN,» 07 10 2020. [En línea]. Available: http://repositorio.utn.edu.ec/handle/123456789/10622. [Último acceso: 23 7 2021].
- [18] M. Máximo Gutierrez, «Repositorio Digital UPCT,» 12 2020. [En línea]. Available: http://hdl.handle.net/10317/9038. [Último acceso: 29 07 2021].
- [19] F. J. G. Díaz, «Universidad Autónoma del Estado de Morelos,» 02 2018. [En línea]. Available: http://riaa.uaem.mx/handle/20.500.12055/1721. [Último acceso: 25 07 2021].
- [20] M. d. C. Samaniego Armijos y H. J. Moreno Medina, «Universidad Estatal de Quevedo Repositorio Digital,» 2015. [En línea]. Available: http://repositorio.uteq.edu.ec/handle/43000/1492. [Último acceso: 24 07 2021].
- [21] L. Corona, G. Abarca y J. Mares, Sensores y actuadores, aplicaciones con Arduino, Azcapotzalco: Grupo Editorial Patria, S.A. de C.V., 2014.
- [22] B. S. Cañarte Delgado, «Repositorio Digital Universidad Técnica del Norte,» 20 julio 2021. [En línea]. Available: http://repositorio.utn.edu.ec/handle/123456789/11320. [Último acceso: 16 Agosto 2021].
- [23] N. MECHATRONICS, «NAYLAMP MECHATRONICS,» [En línea]. Available: https://naylampmechatronics.com/sensores-temperatura-y-humedad/16-sensor-detemperatura-digital-ds18b20.html. [Último acceso: 2021].
- [24] U. ELECTRONICS, «UNIT ELECTRONICS,» [En línea]. Available: https://uelectronics.com/producto/sensor-de-ph-liquido/. [Último acceso: 2021].
- [25] E. Electrostore,  $\angle$ ES Electrostore, [En línea]. Available: https://grupoelectrostore.com/shop/sensores/agua/modulos-sensor-analogo-deconductividad-tds/. [Último acceso: 2021].
- [26] N. MECHATRONICS, «NAYLAMP MECHATRONICS,» [En línea]. Available: https://naylampmechatronics.com/sensores-proximidad/10-sensor-ultrasonido-hc $sr04.html$ . [Último acceso: 2021].
- [27] ArduinoVe.com, ✭✭ArduinoVe-com,✮✮ [En l´ınea]. Available: http://www.arduinove.com/index.php?route=product/product&product\_id=325. [Ultimo acceso: 2021].
- [28] Liverpool, «Liverpool,» [En línea]. Available: https://www.liverpool.com.mx/tienda/pdp/bombapara-fuente-evans-aqua-30w-110-volts/55753997. [Último acceso: 2021].
- [29] A. Electronics,  $\angle A$ V Electronics, [En línea]. Available: https://avelectronics.cc/producto/mini-bomba-de-agua-sumergible-de-membrana-r385/.  $\text{[Último }$  acceso: 2021].
- [30] Isaac, «Hardwarelibre,» [En línea]. Available: https://www.hwlibre.com/arduino-nano/.  $[$ Último acceso: 2021].
- [31] R. Desim, «Robotics Desim,» [En línea]. Available: https://mitiendita.idesimproject.com/producto/raspberry-pi3-b/. [Último acceso: 2021].